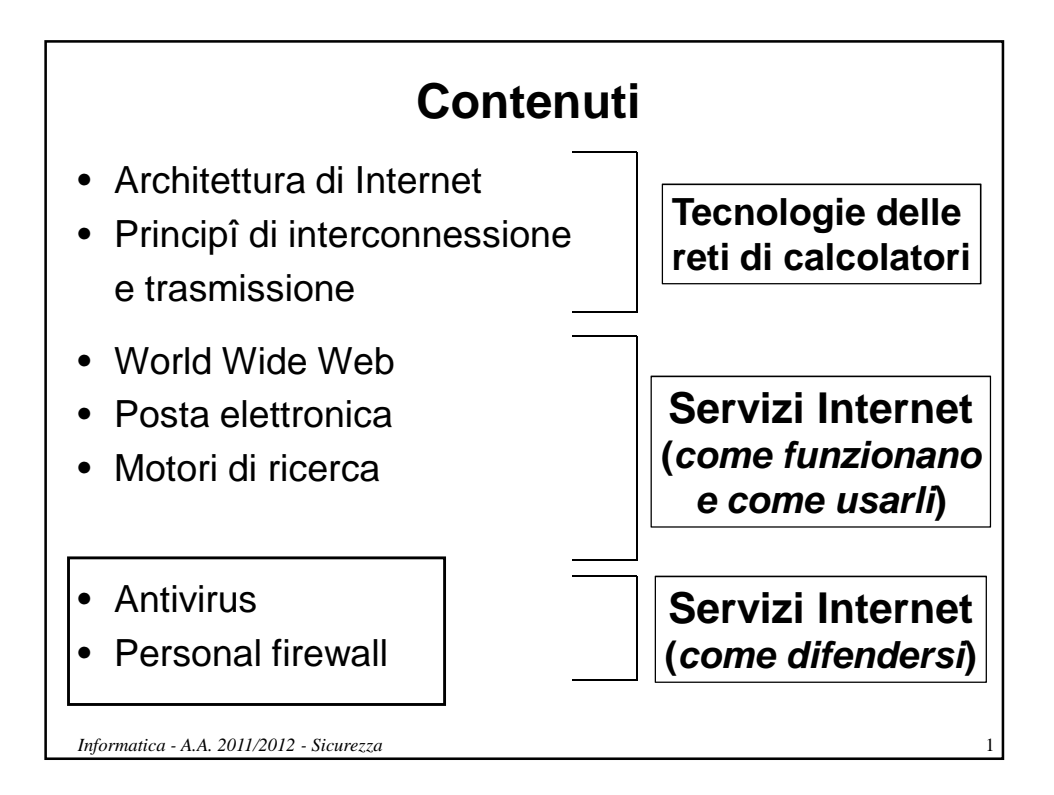

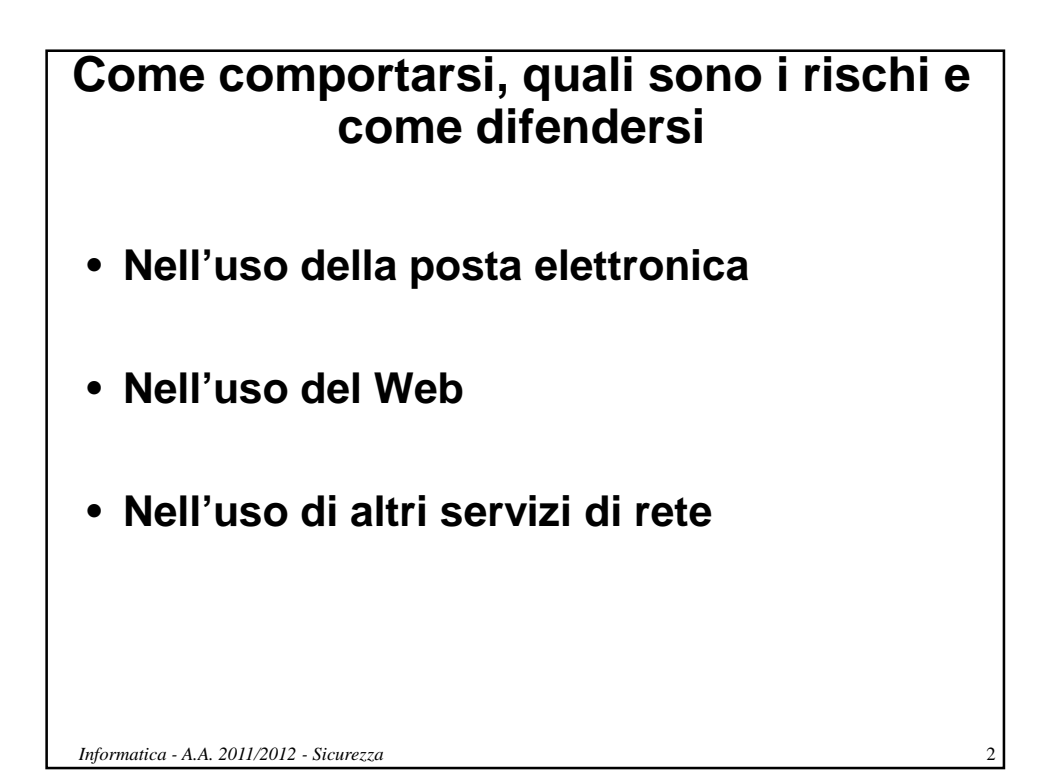

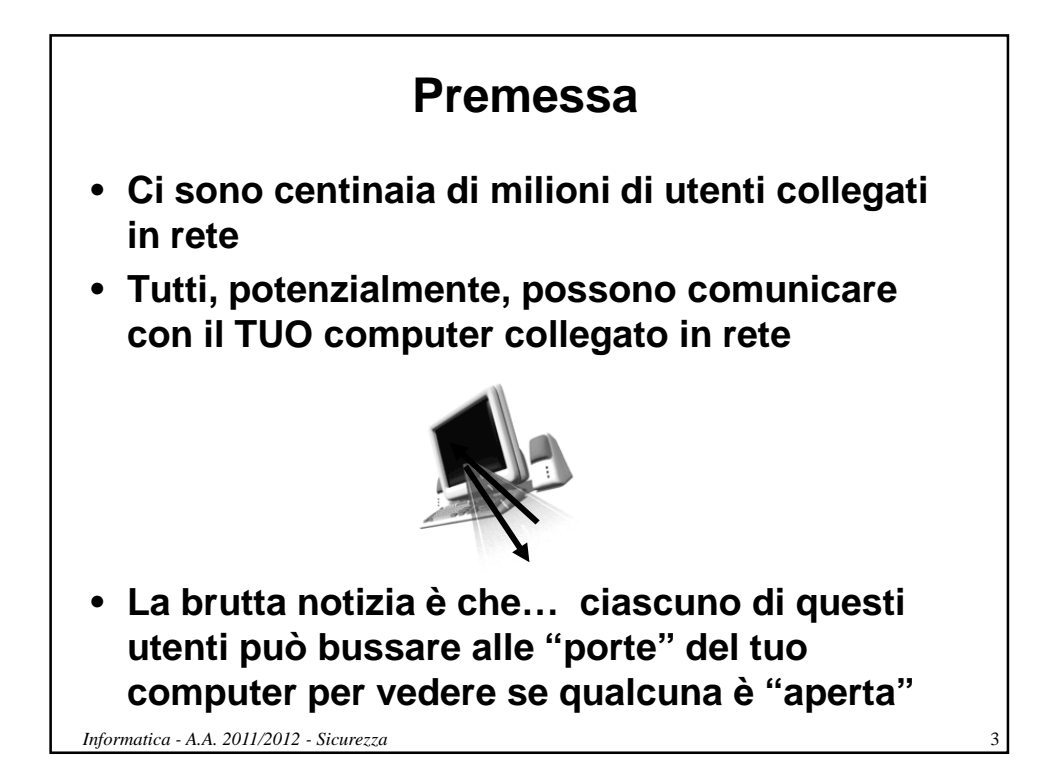

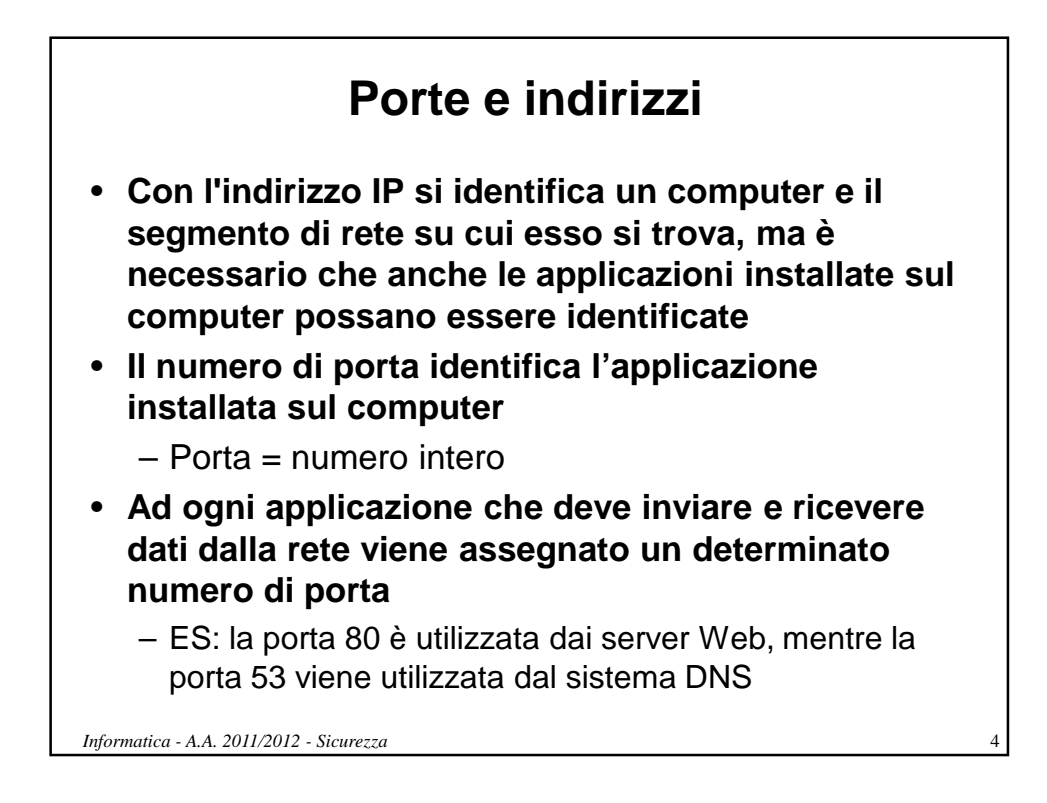

# **Backdoor**

- **Le backdoor sono paragonabili a porte di servizio (porte sul retro) che consentono di superare in parte o in tutto le procedure di sicurezza attivate in un sistema informatico**
- **Possono essere intenzionalmente create dai gestori del sistema informatico per permettere una più agevole opera di manutenzione dell'infrastruttura informatica, ma più spesso da hacker intenzionati a manomettere il sistema**
- **Possono essere installate autonomamente da alcuni virus, in modo da consentire ad un utente esterno di prendere il controllo remoto della macchina senza l'autorizzazione del proprietario**

*Informatica - A.A. 2011/2012 - Sicurezza* 5

### **Possibili conseguenze di un "computer compromesso"**

- **1. Conseguenze sul tuo computer**
	- Difficoltà operative
	- Controllo/furto/danneggiamento di email (incluse liste di indirizzi) e documenti
	- Controllo e possibilità di transazioni finanziarie illecite (a tuo nome)
	- Furto di identità (nuova frontiera negli USA)

#### **2. Uso criminale del tuo computer per altri fini (potrebbe essere penalmente rilevante)**

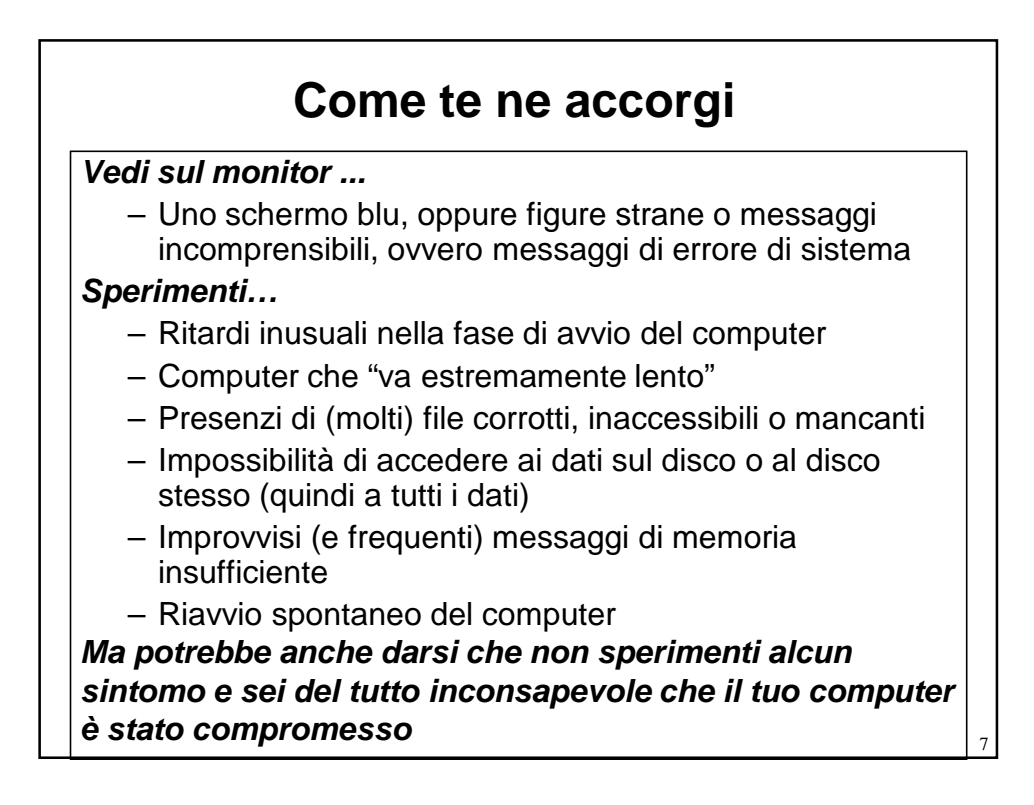

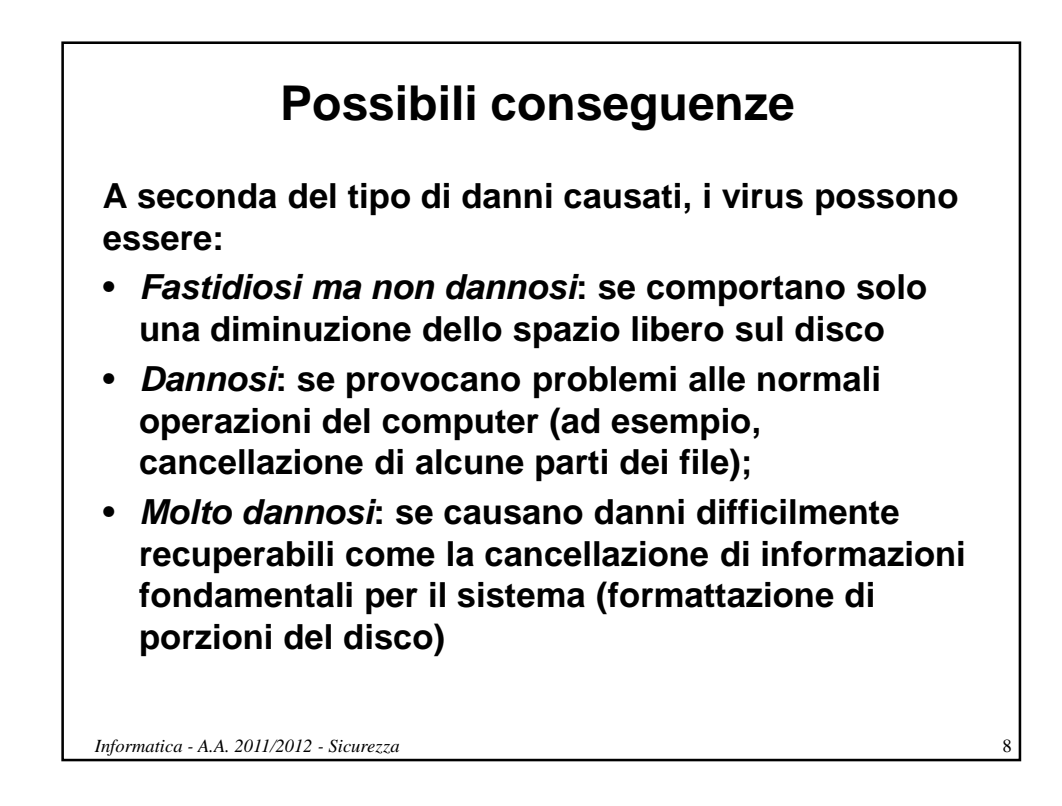

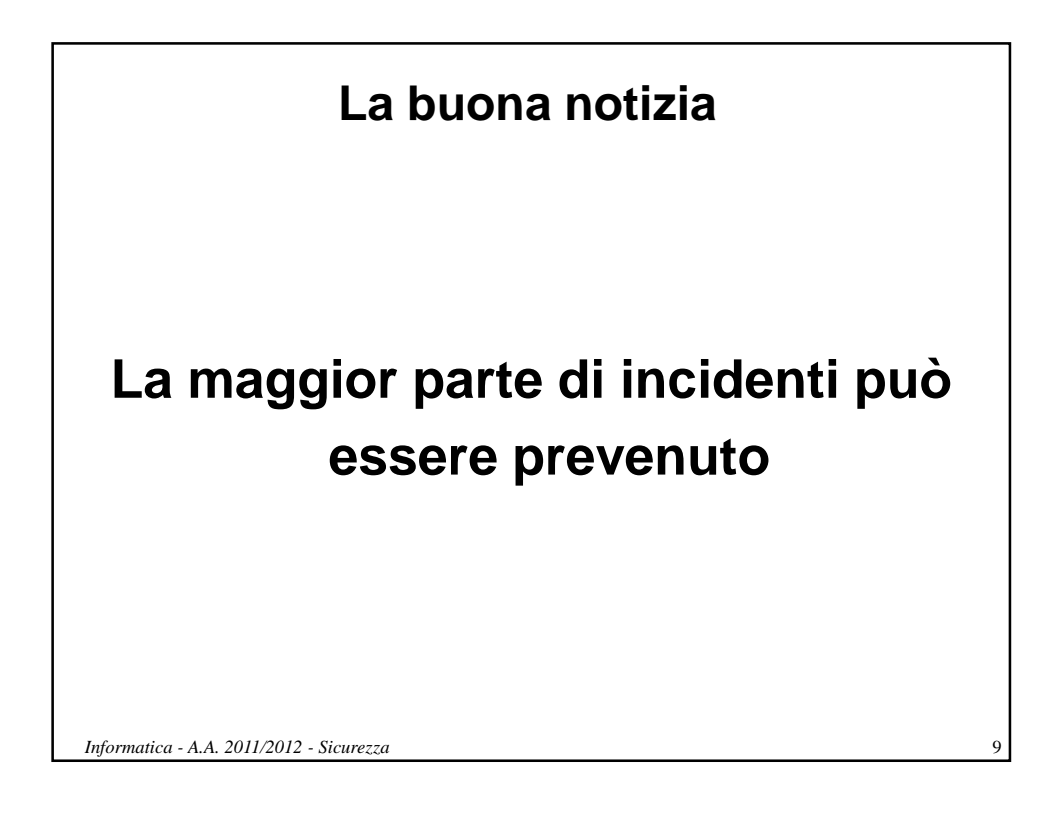

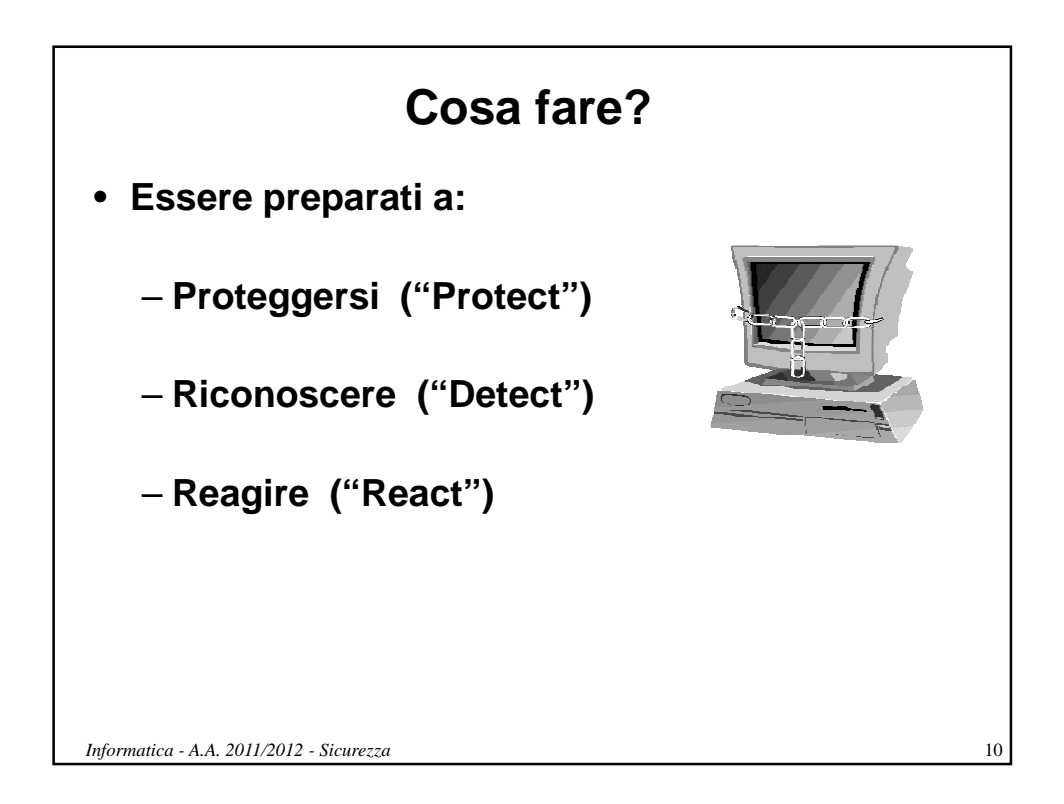

## **Errori comuni**

- **Uso di password "banali"**
- **Aprire attachment di email da sconosciuti**
- **Mancata installazione di software anti-virus**
- **Condivisione di informazioni (password e account)**
- **Mancata segnalazione di violazioni di sicurezza**
- **Mancato aggiornamento del sistema operativo (patches di sicurezza) e del software antivirus**

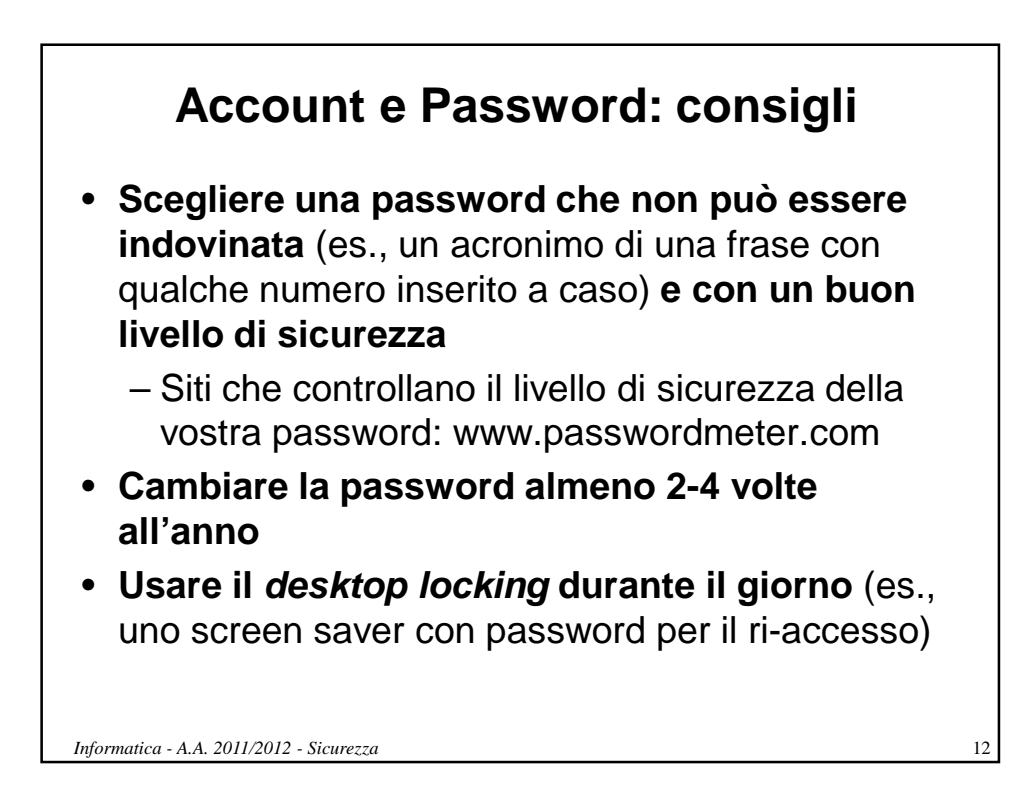

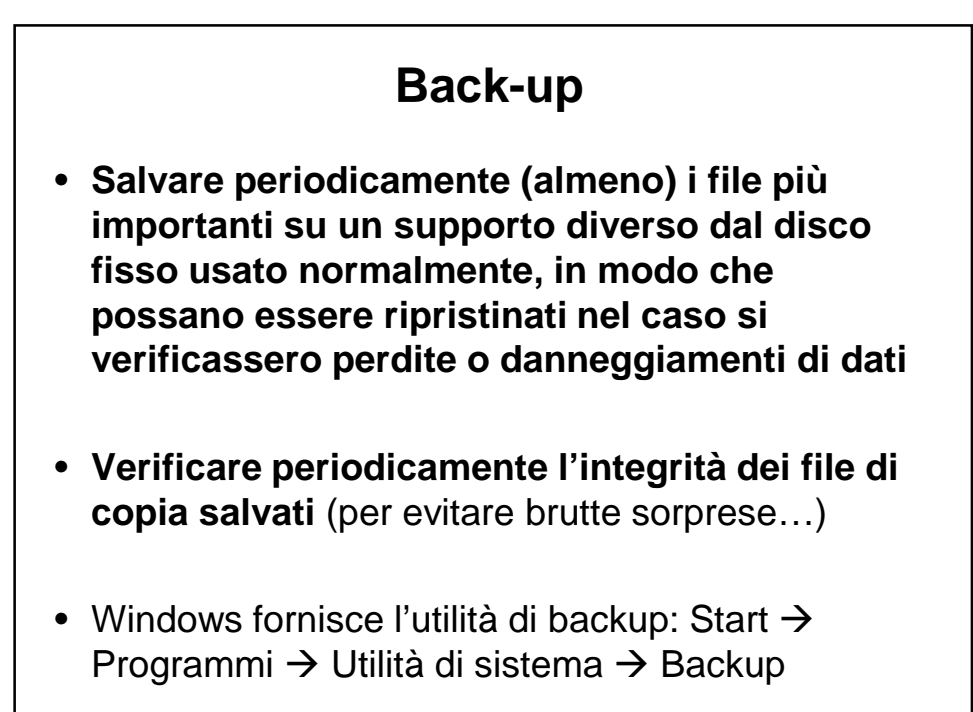

# **Modulo 1: Sicurezza nella posta elettronica**

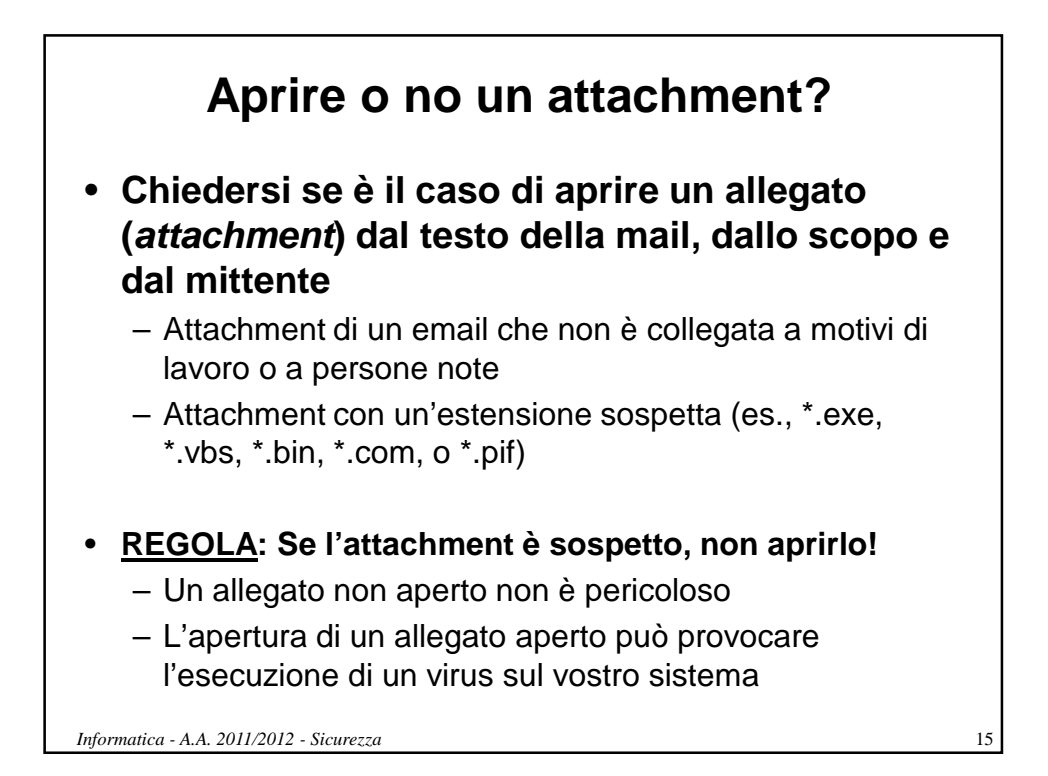

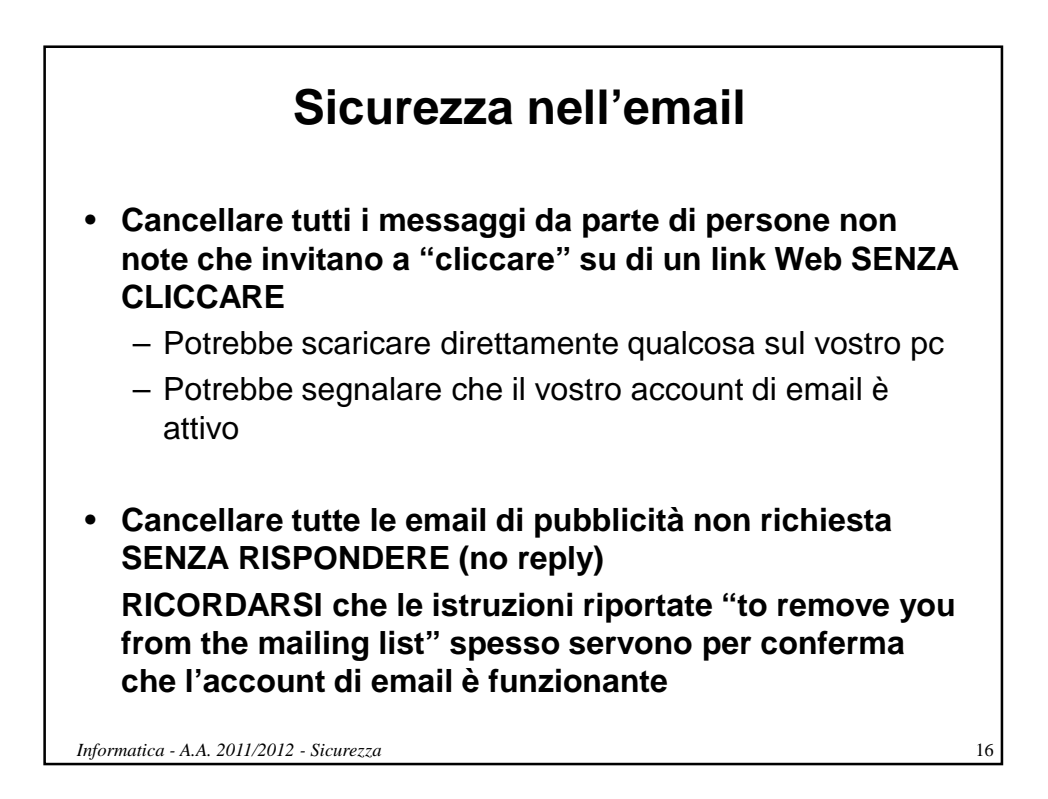

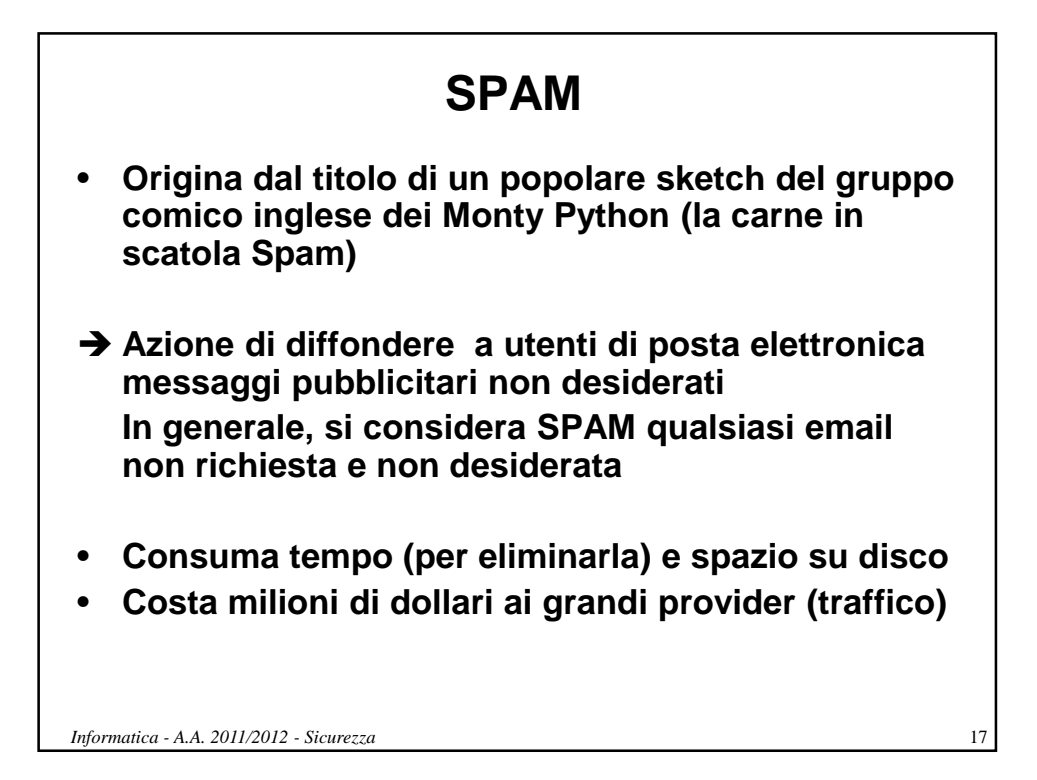

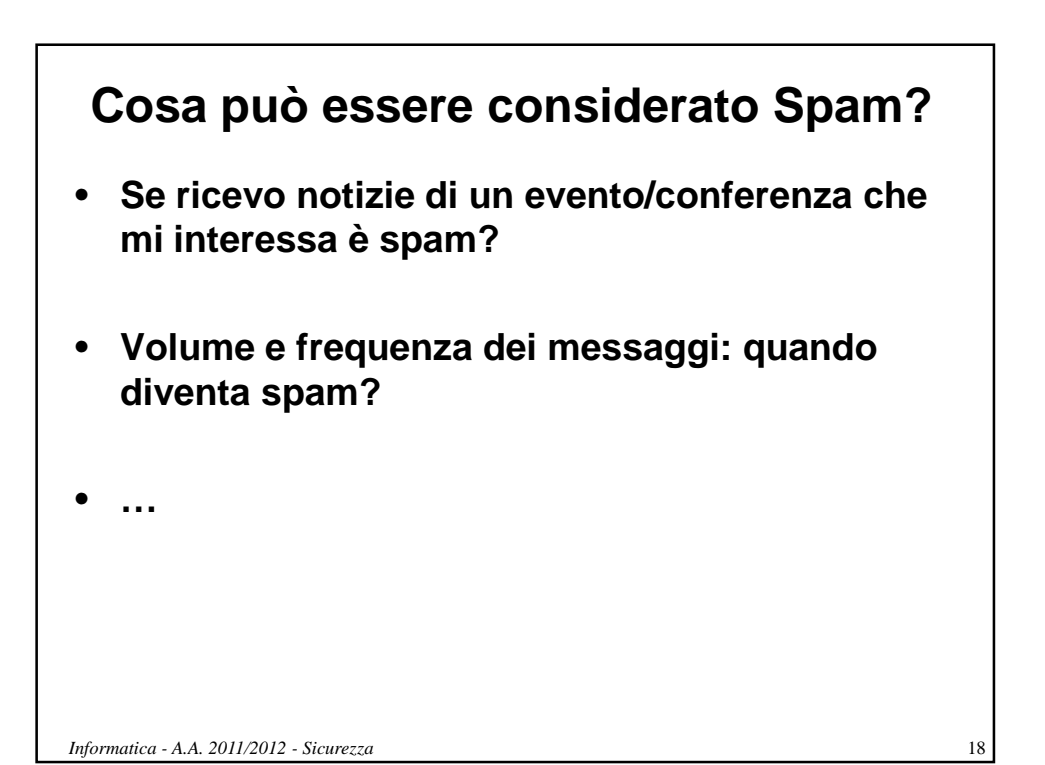

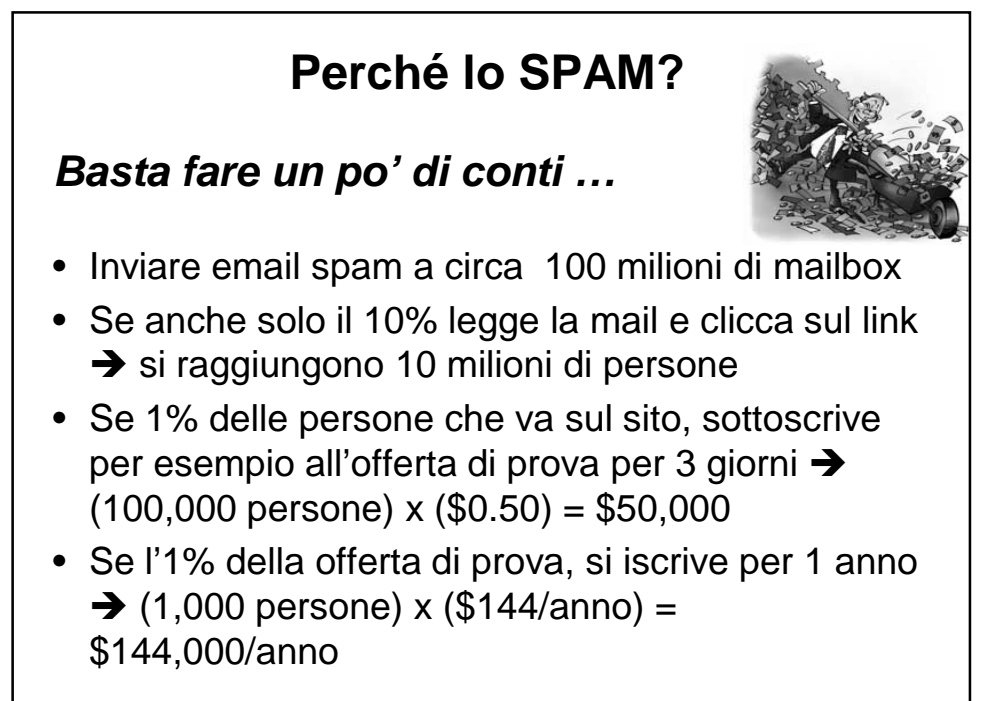

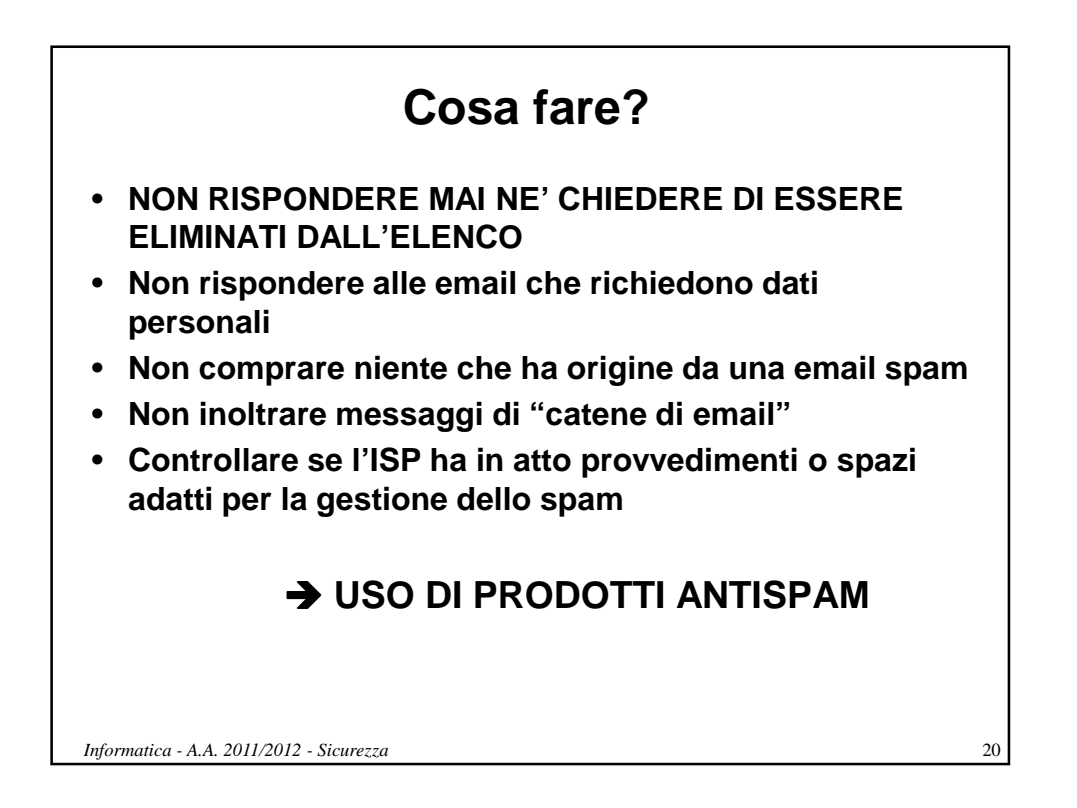

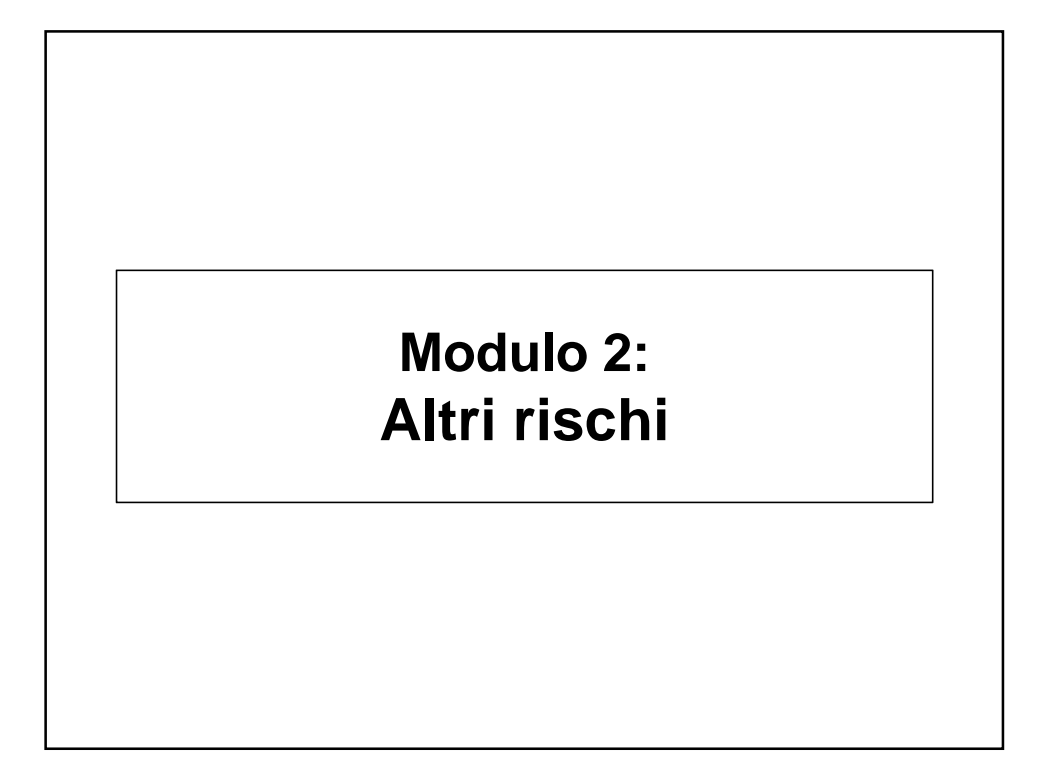

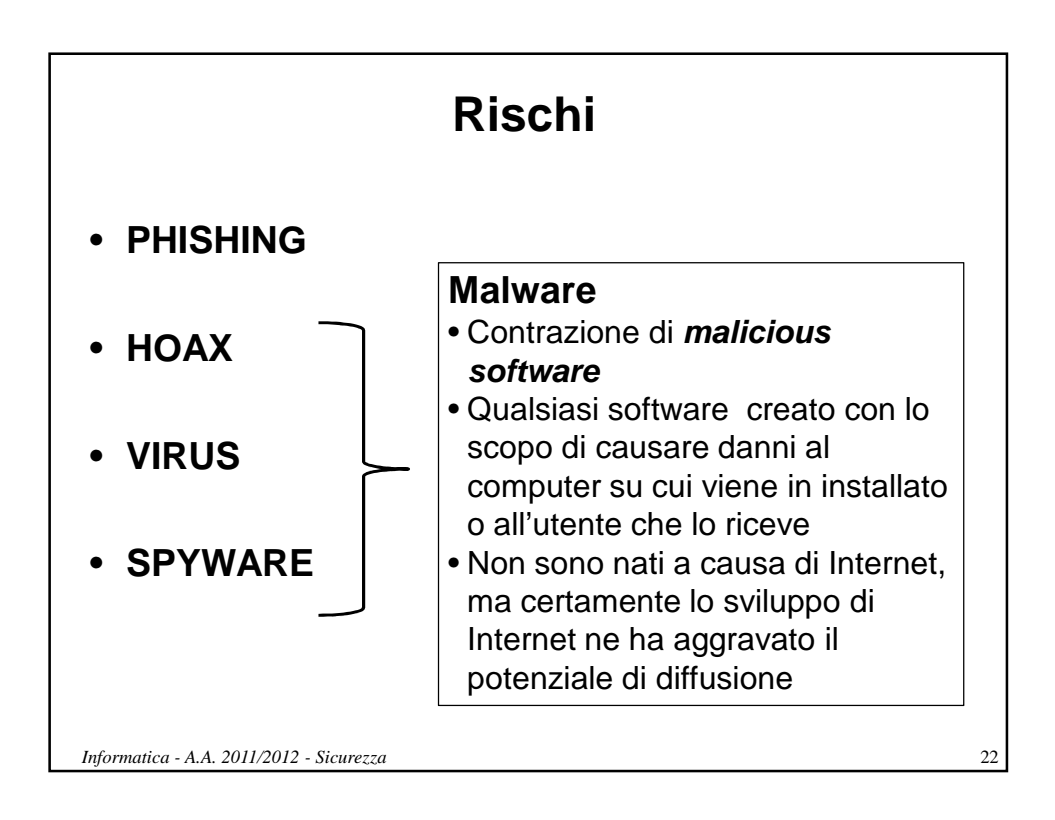

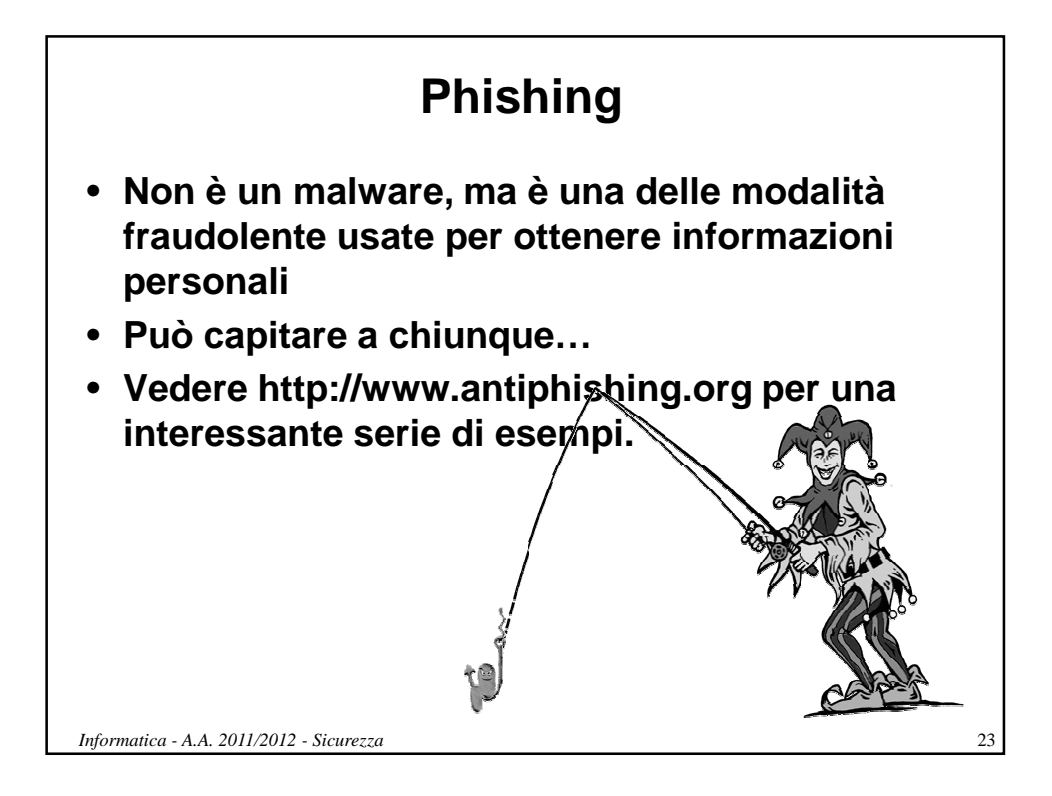

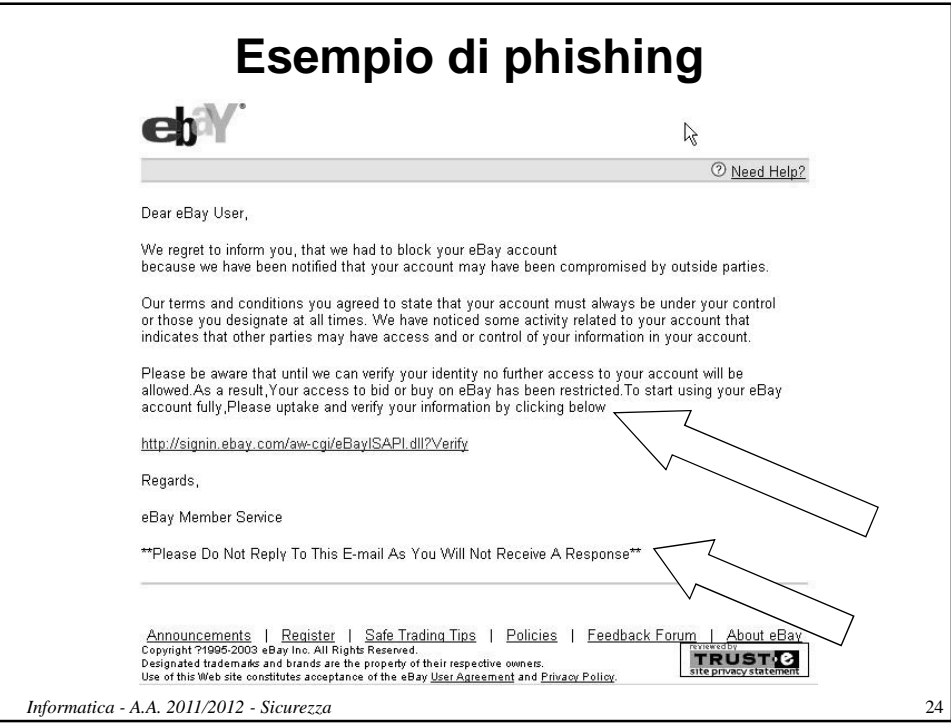

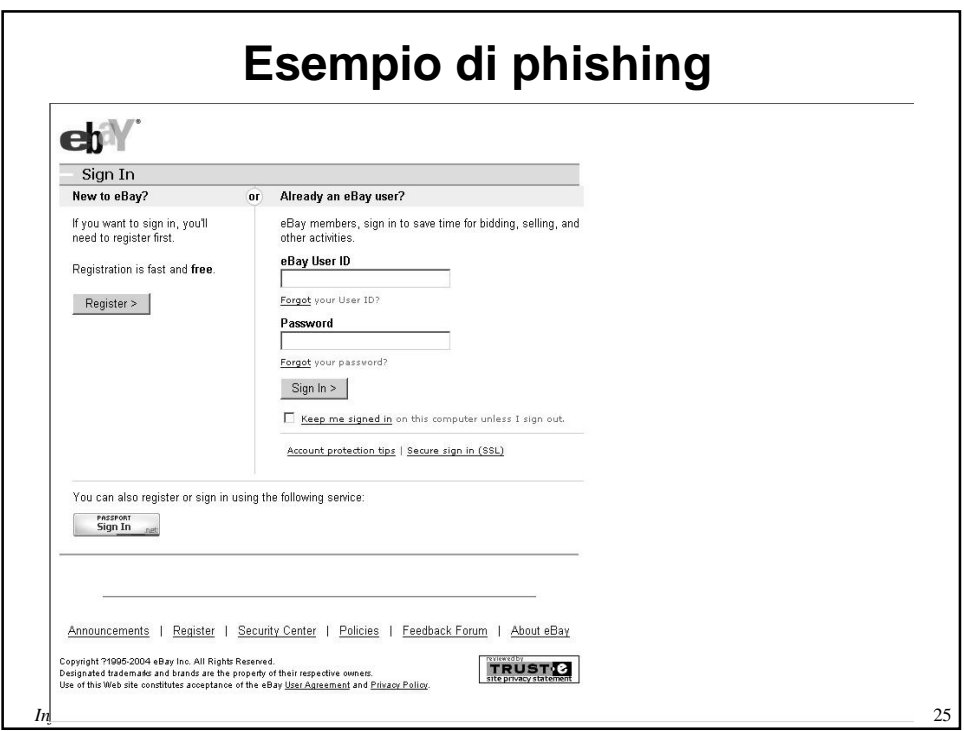

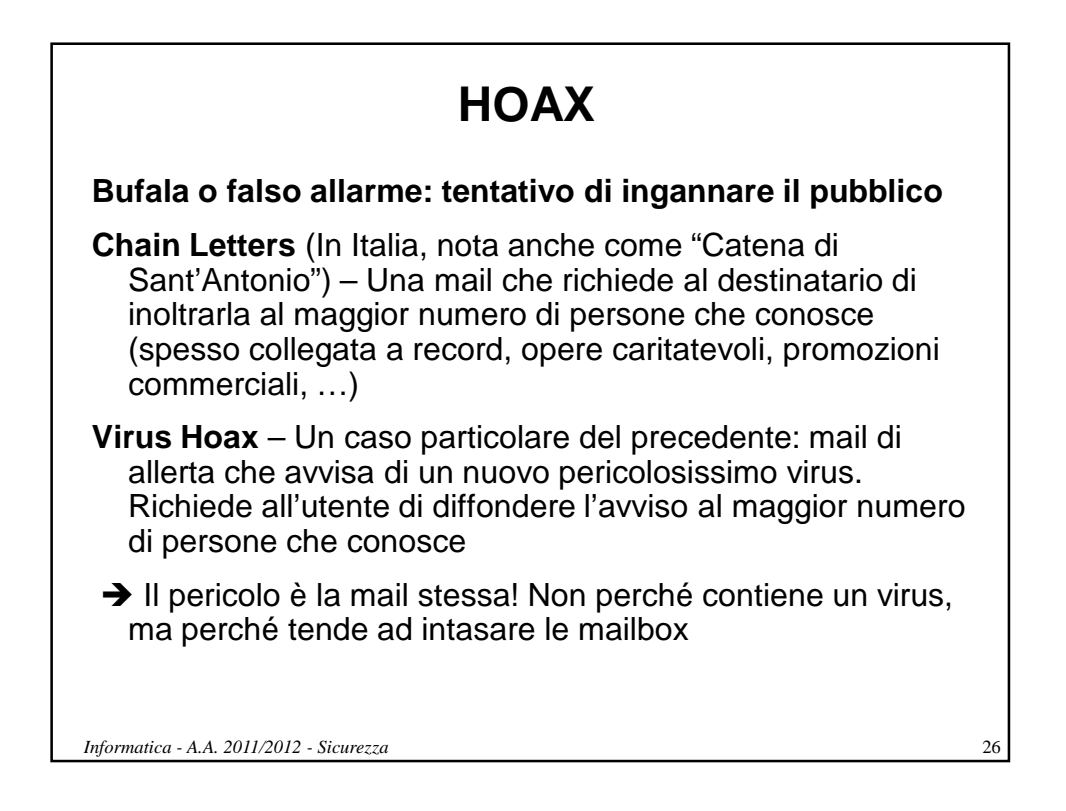

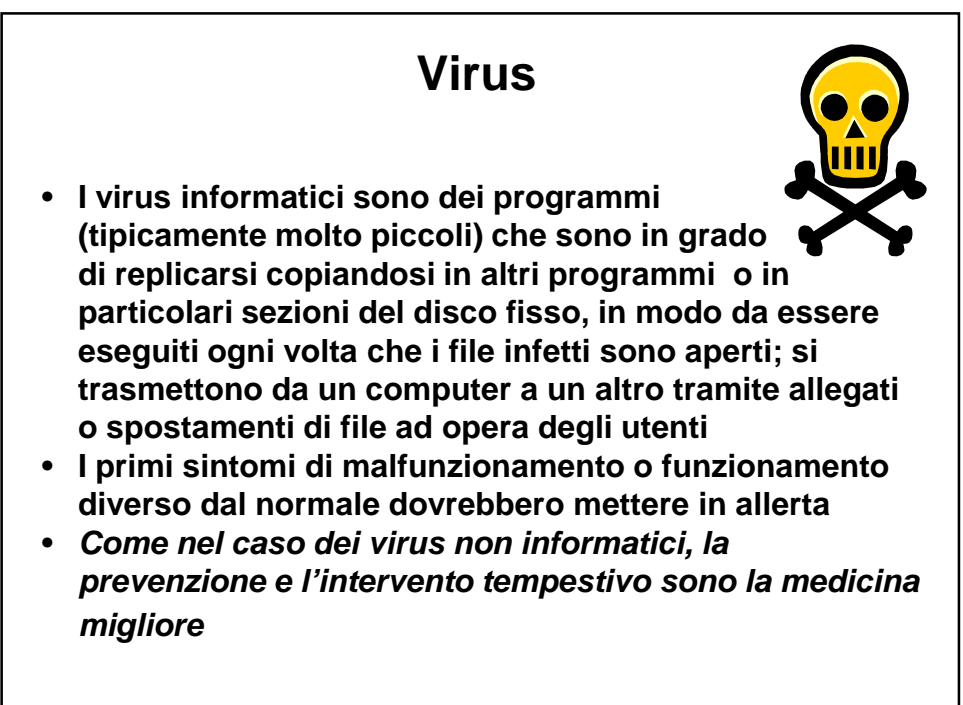

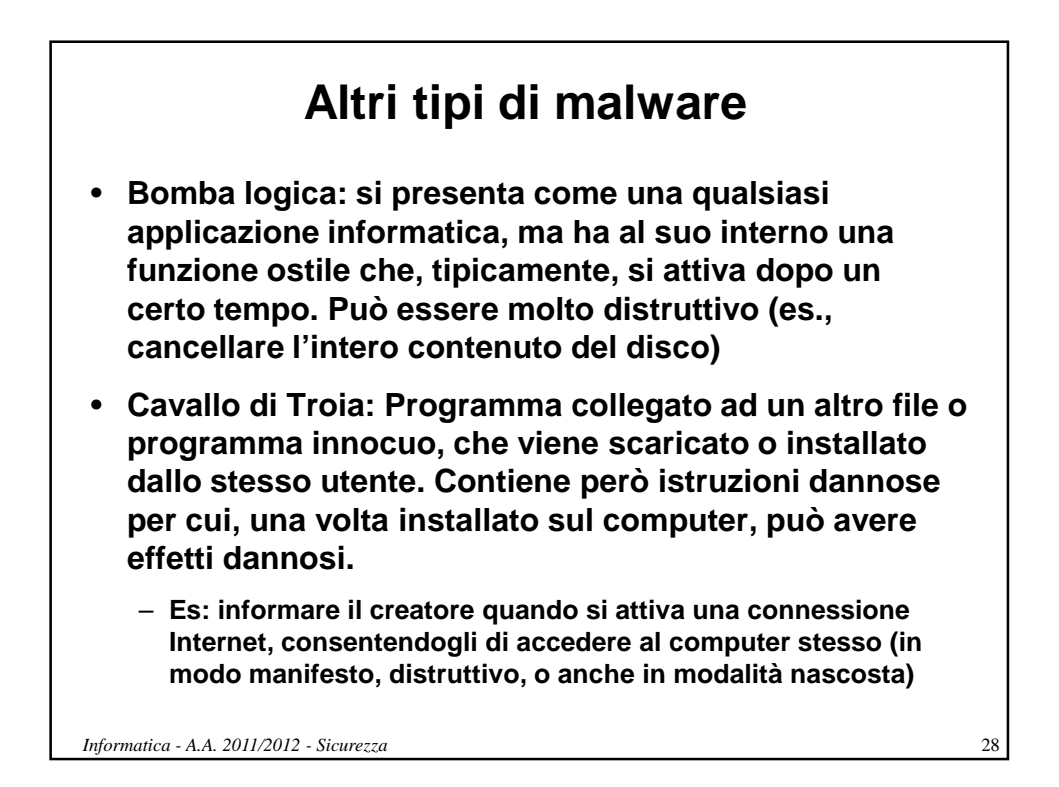

# **Altri tipi di malware**

- **Worm ("verme"):** categoria particolare di malware in grado di autoreplicarsi: a differenza dei virus non hanno bisogno di infettare altri file per diffondersi, perché **modificano il sistema operativo stesso** della macchina ospite in modo da essere eseguiti automaticamente ad ogni avvio
- **La replicazione avviene spesso tramite Internet**  con diverse modalità:
	- **Posta elettronica**: ricerca indirizzi email memorizzati nel computer ospite e invio di una copia del worm come file allegato ( $attachment$ ) – spesso cammuffato come non eseguibile

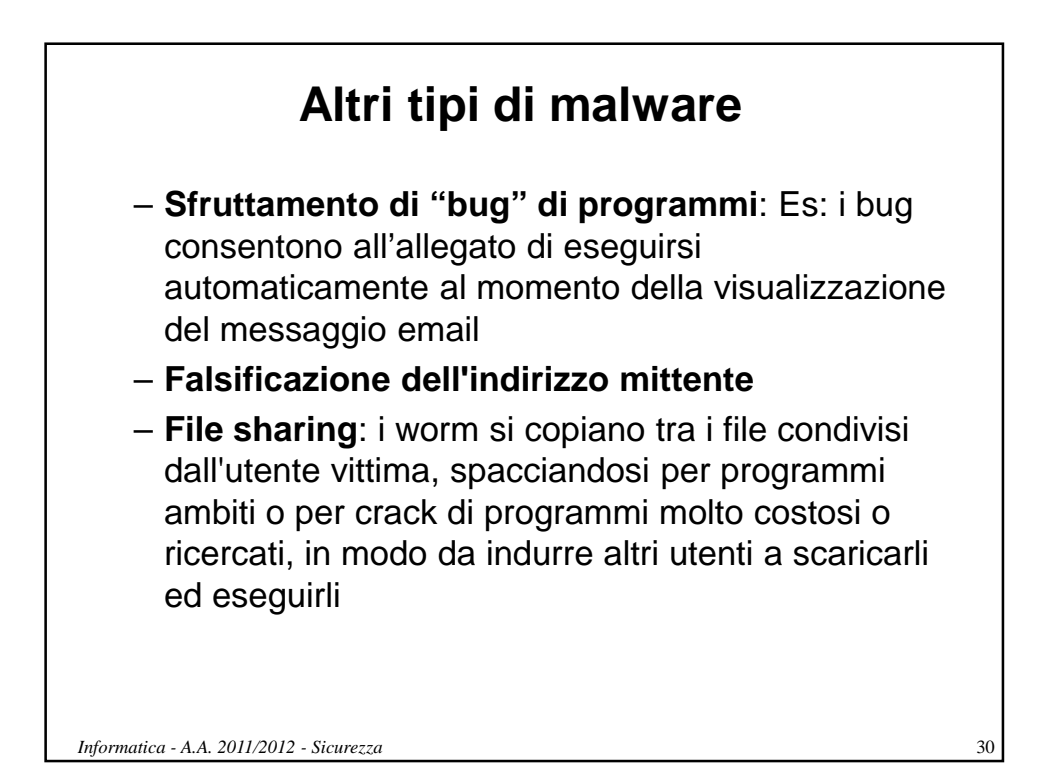

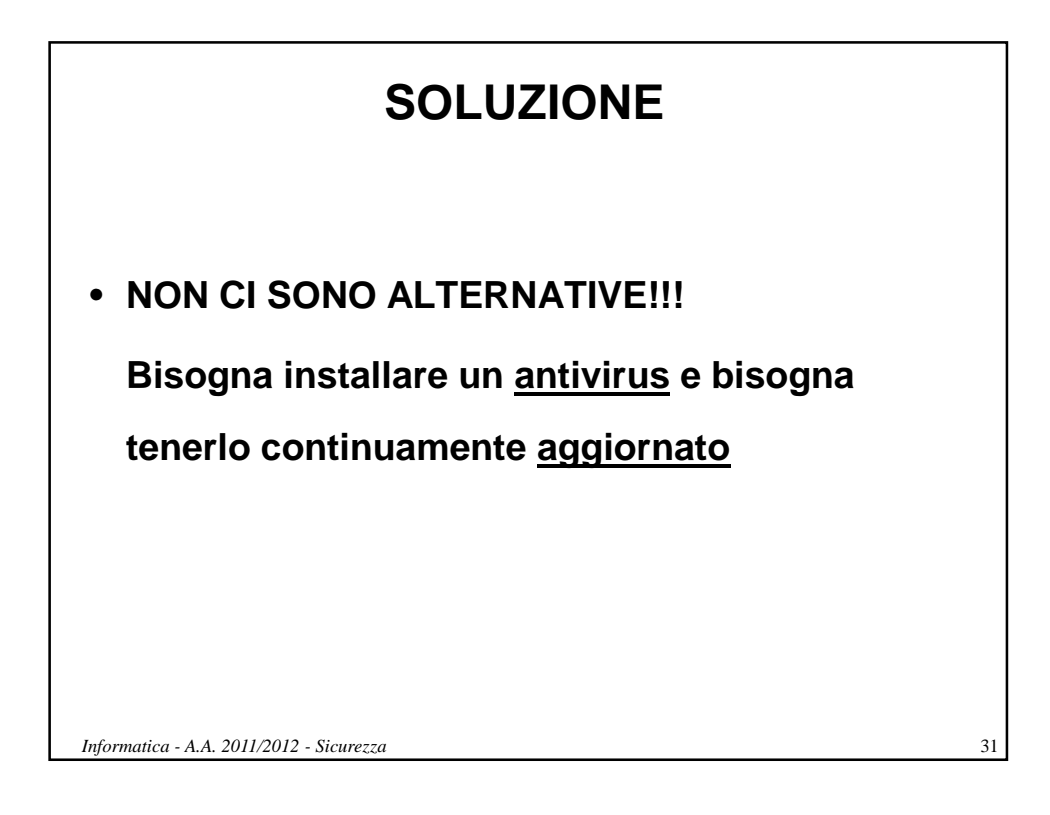

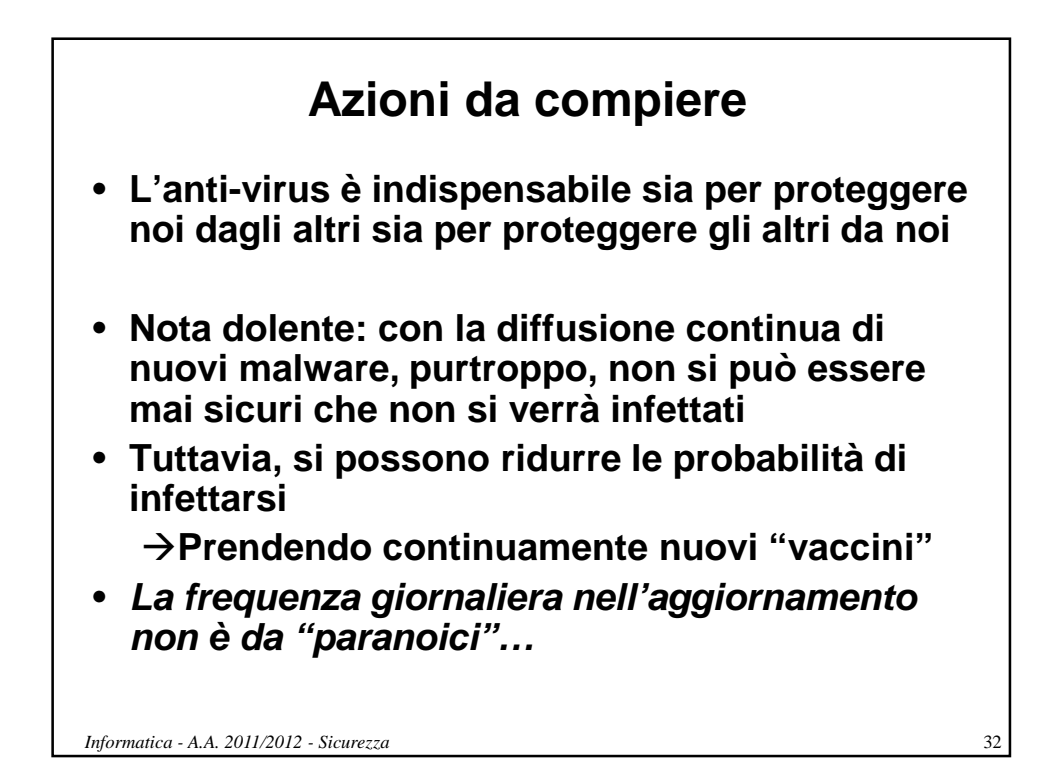

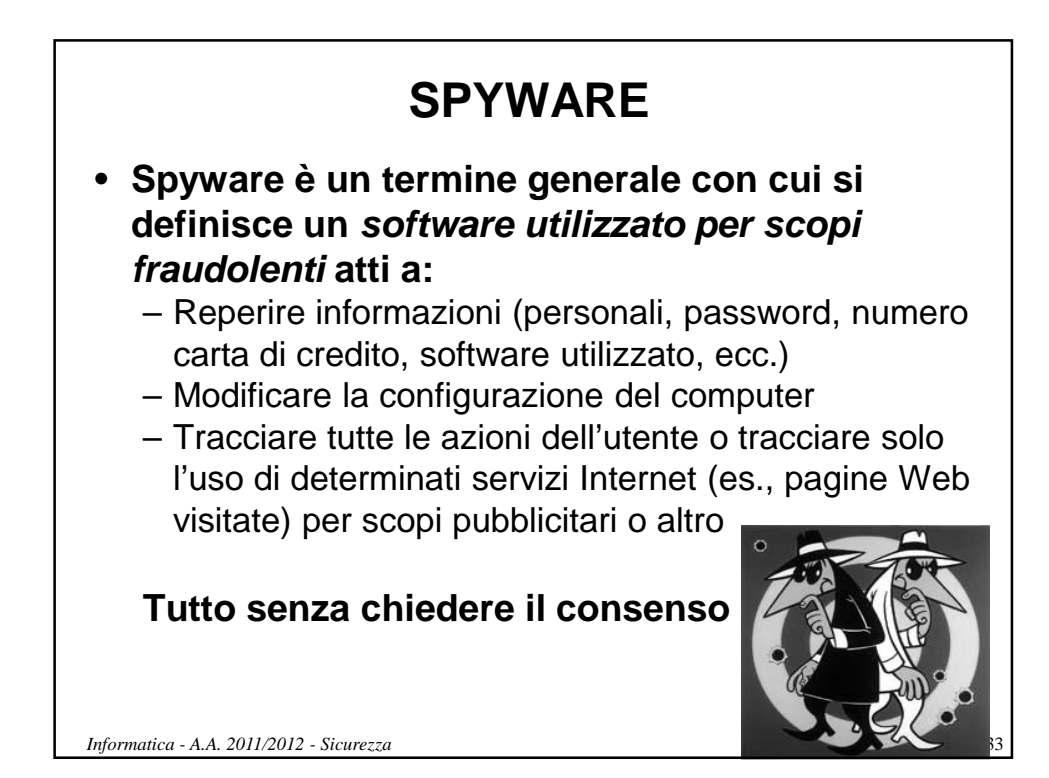

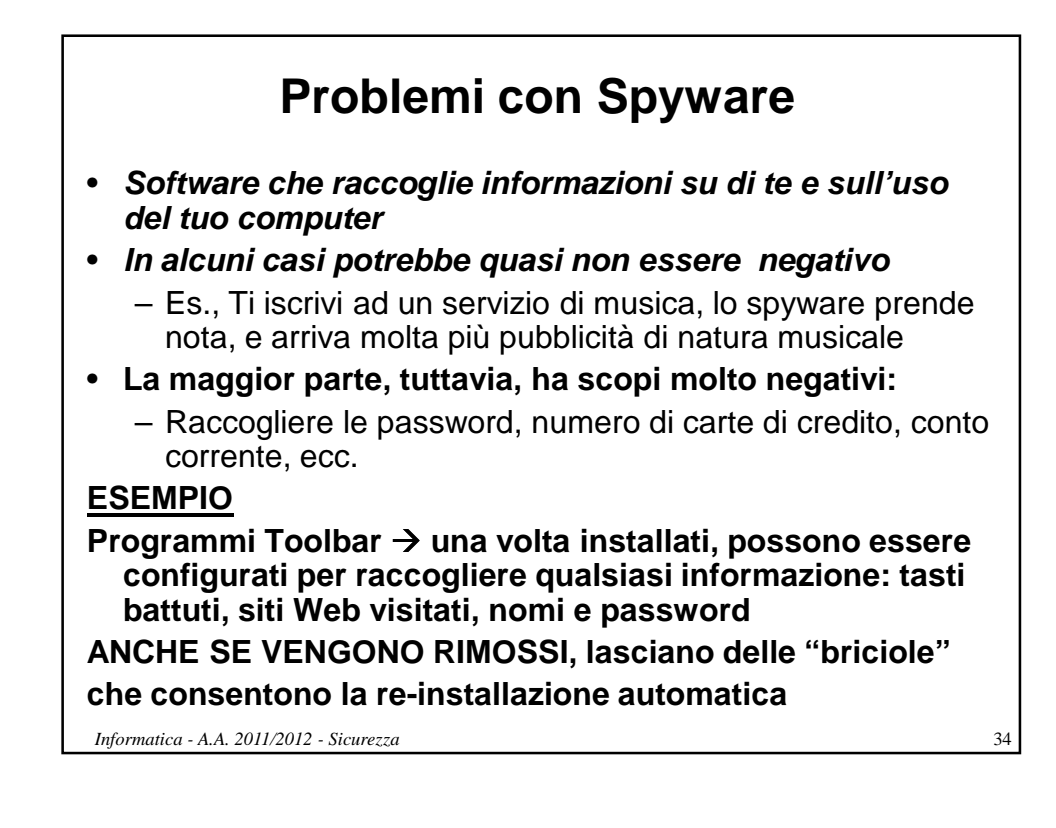

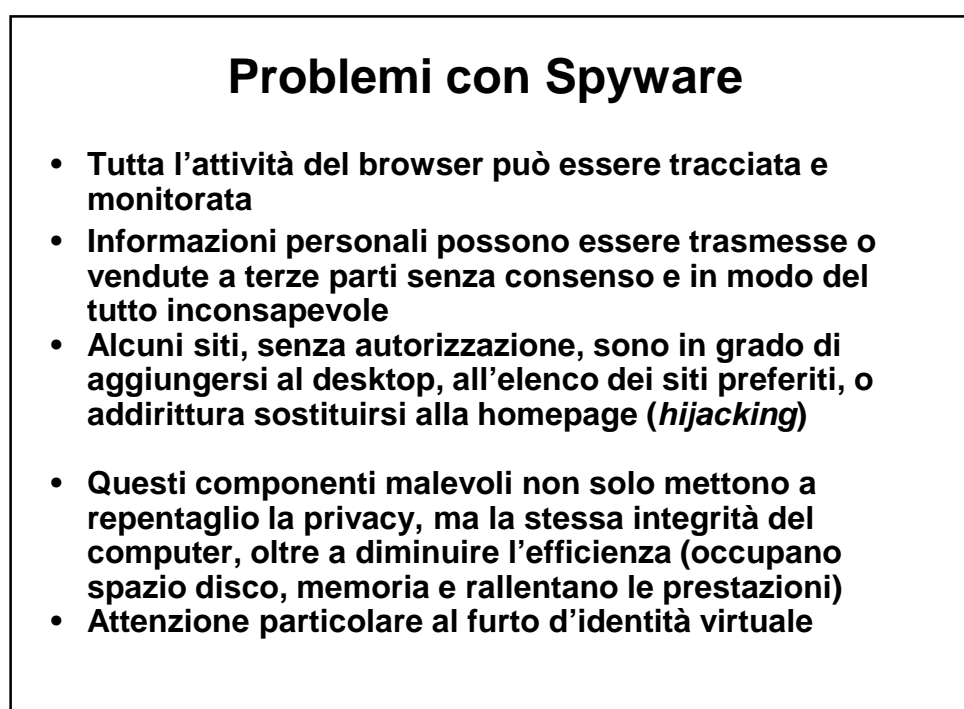

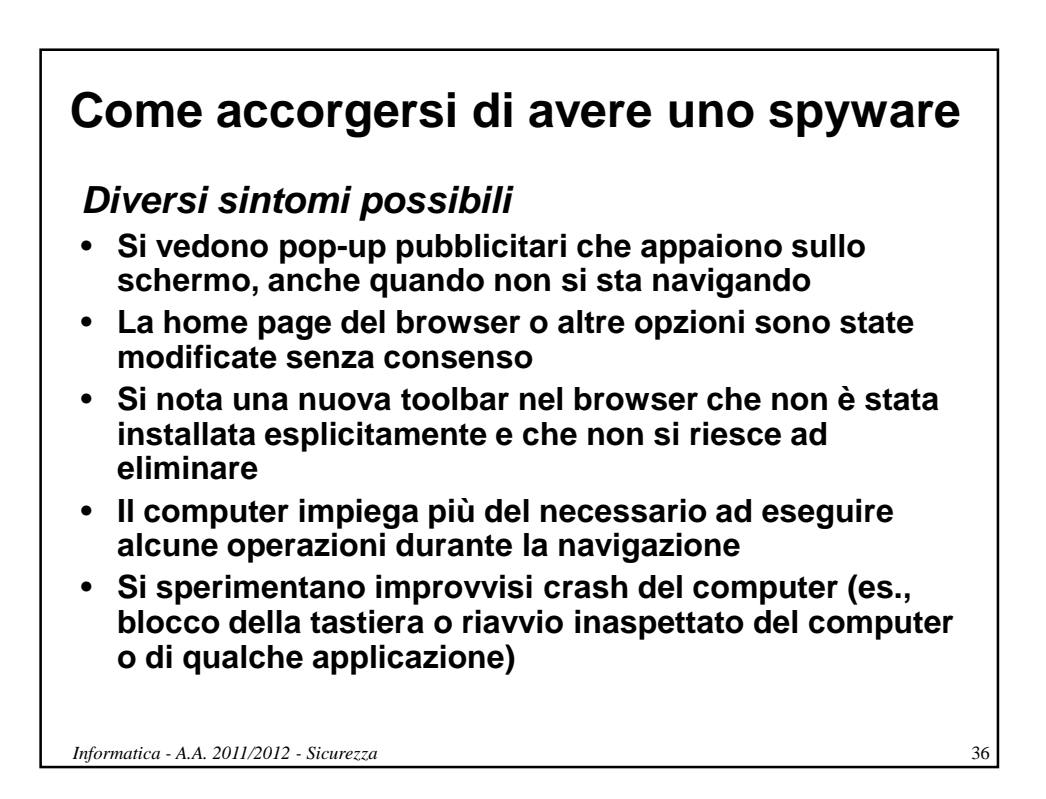

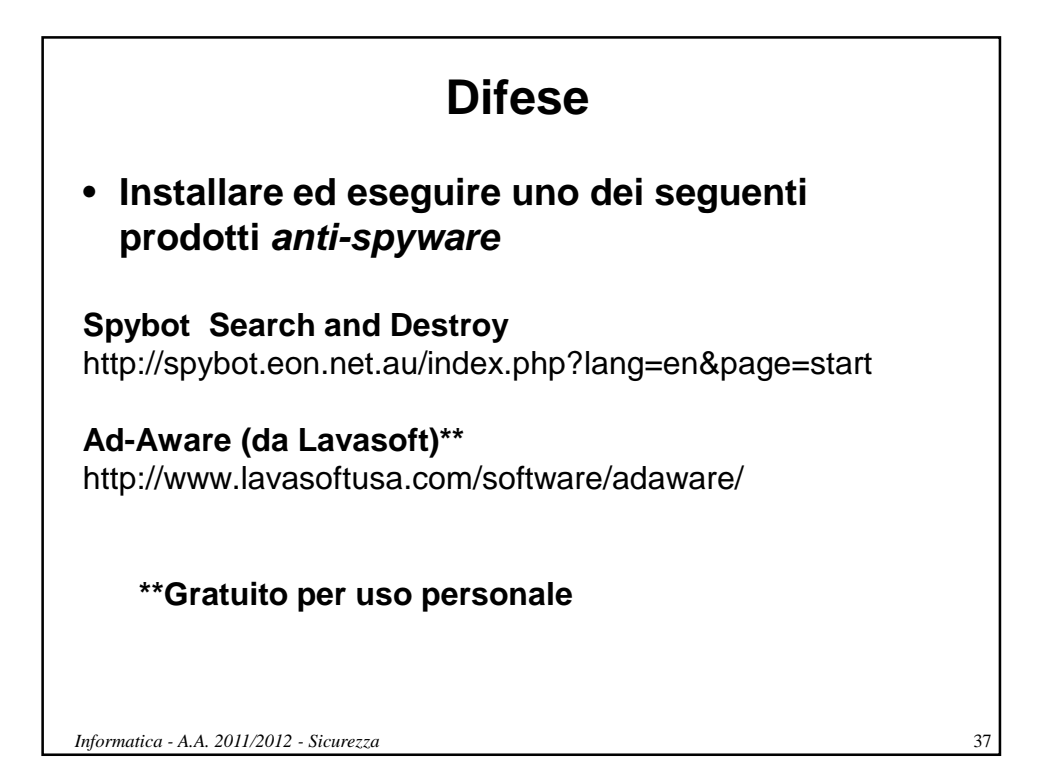

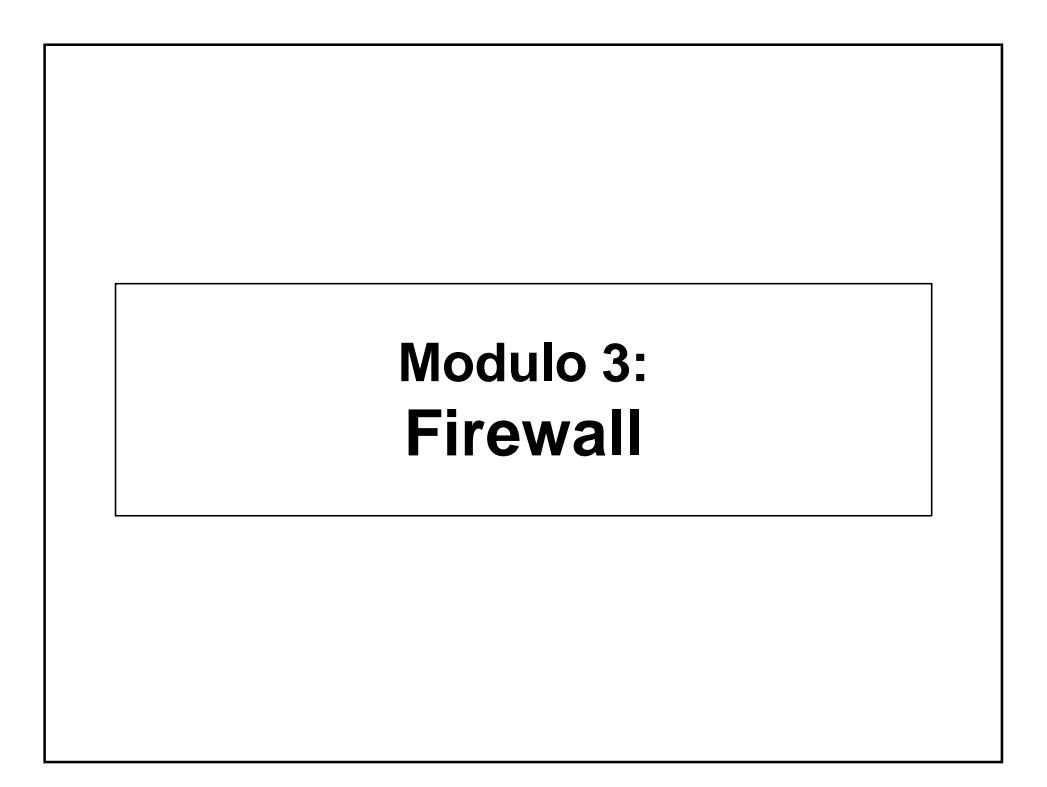

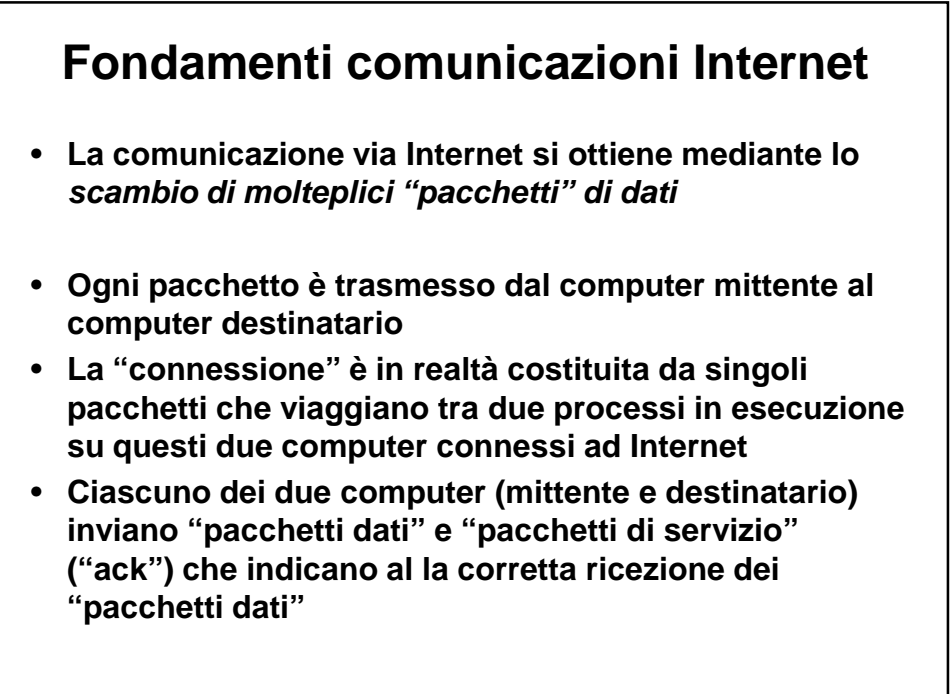

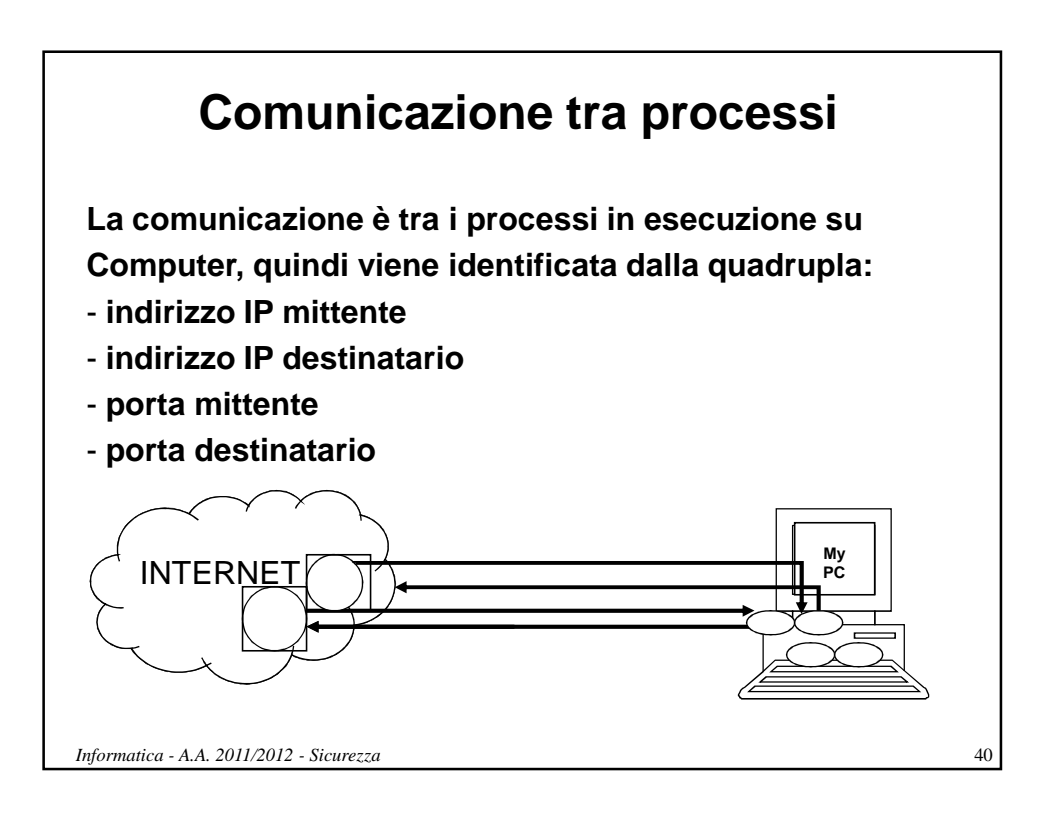

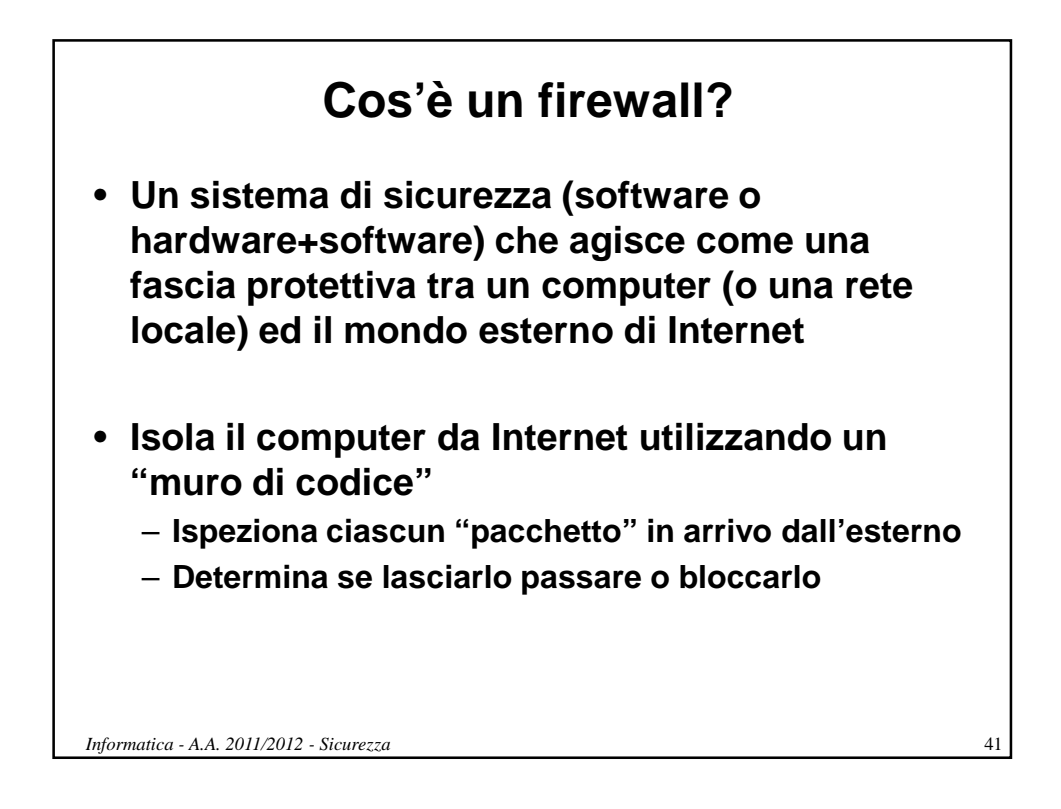

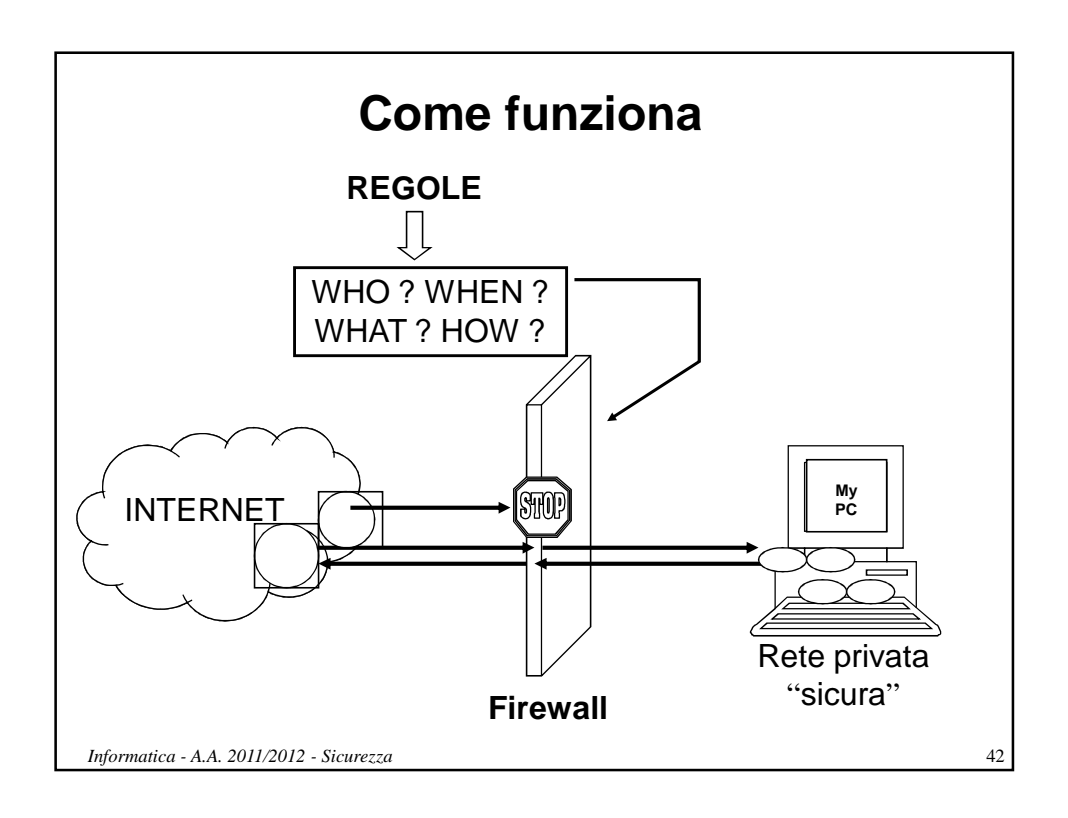

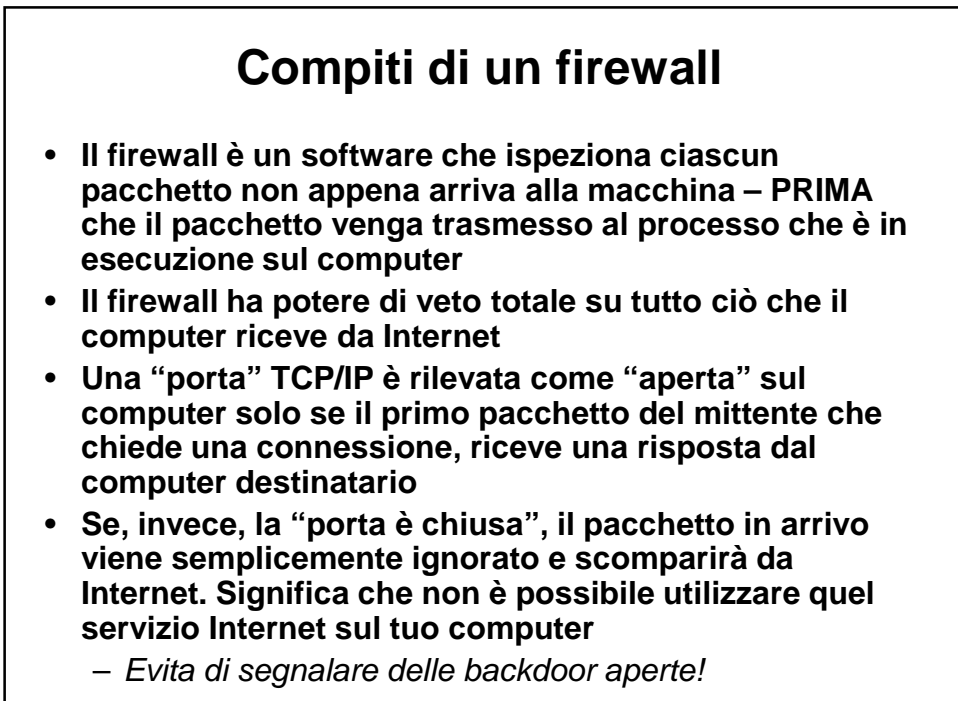

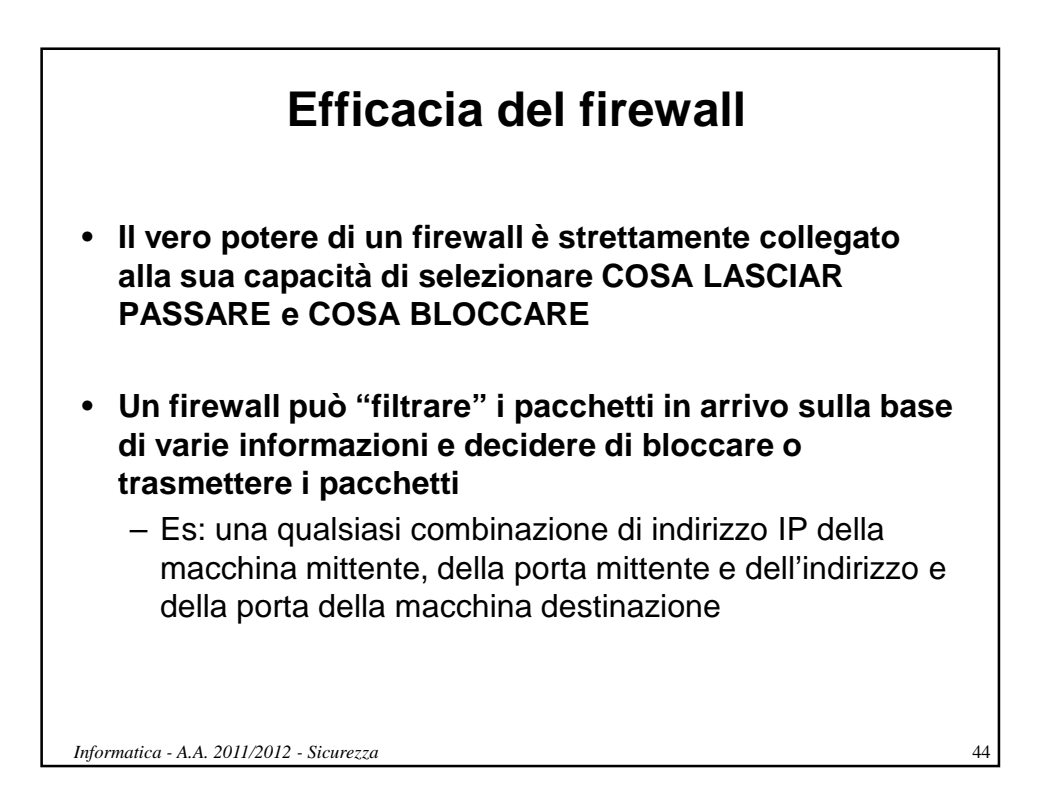

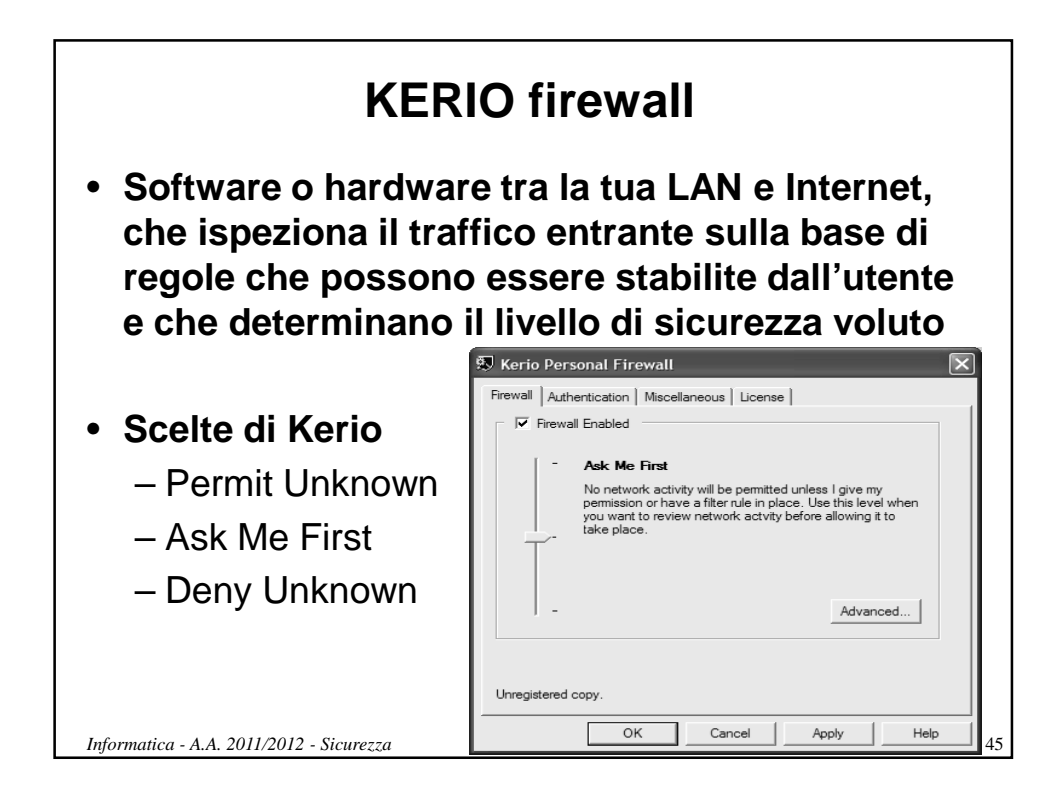

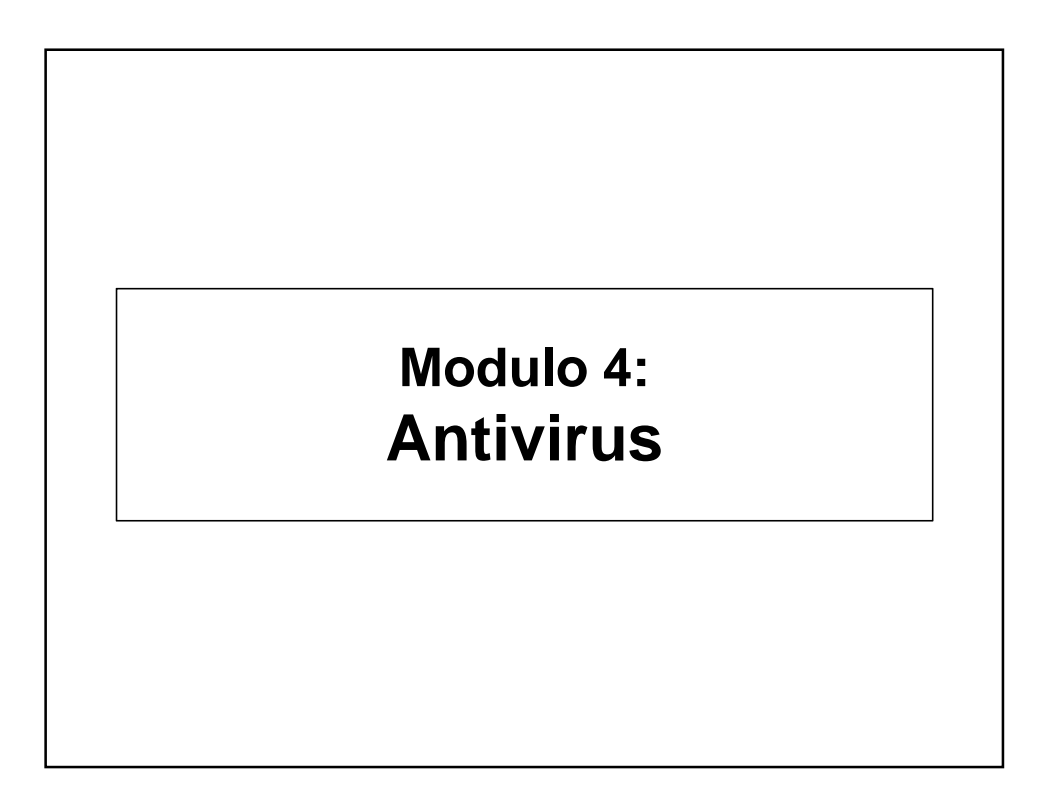

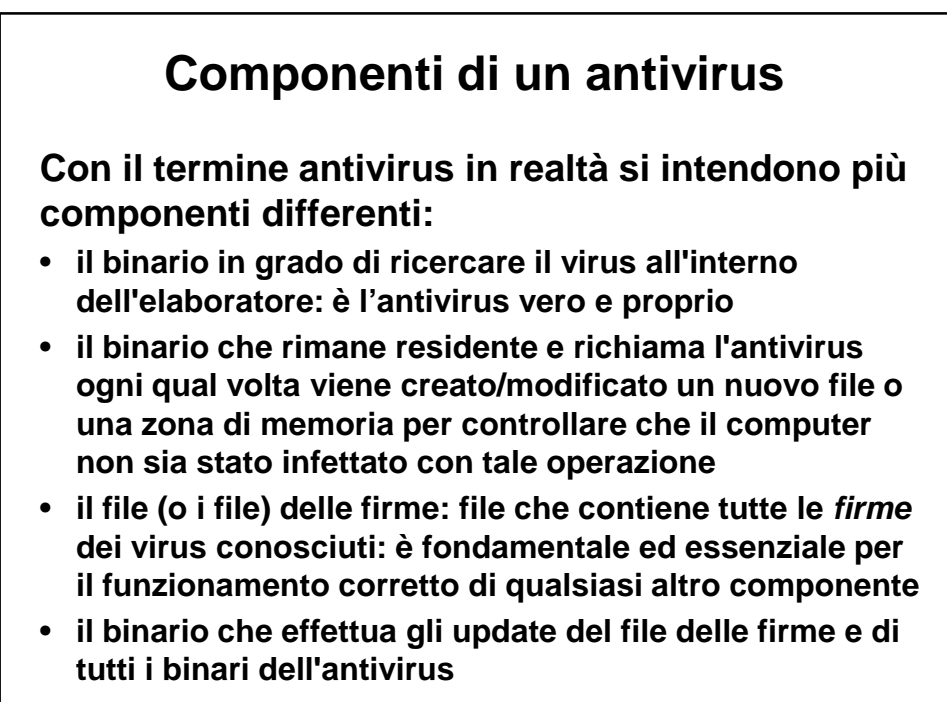

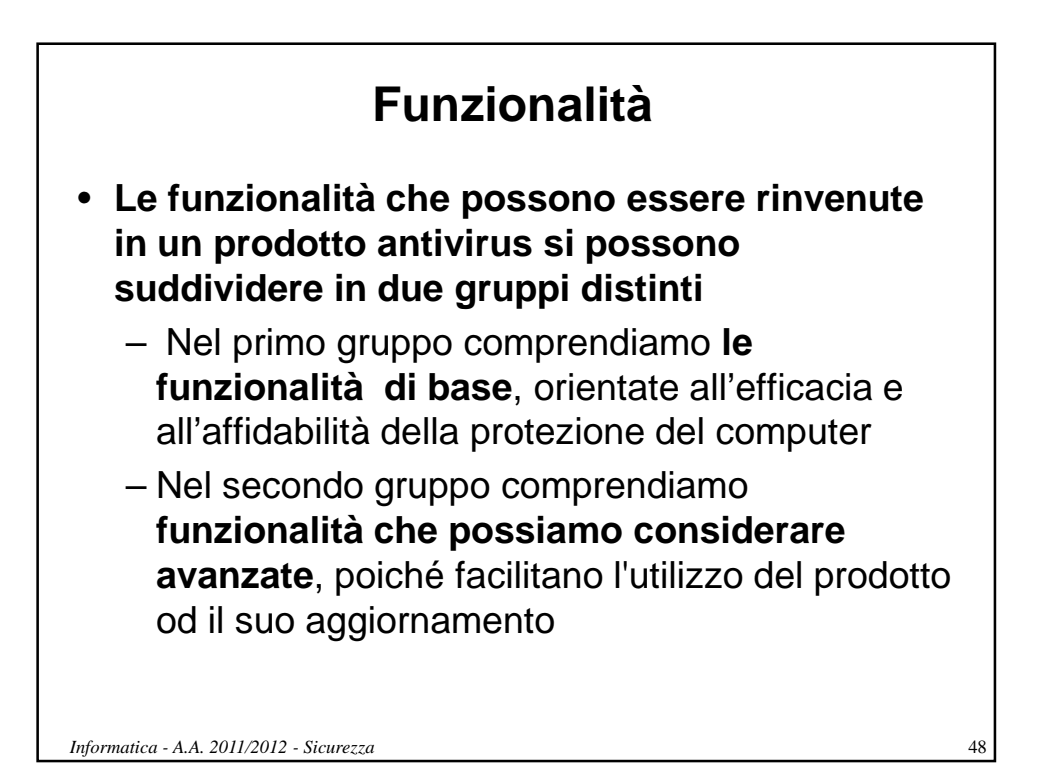

# **Funzionalità di base**

- **Scansione in tempo reale di memoria e file**
- **Scansione degli allegati di posta elettronica**
- **Capacità di individuazione di varie tipologie di codice nocivo (cavalli di troia, backdoor, etc.)**
- **Verifica della integrità del settore di boot, del Master Boot Record (MBR) e dei file di sistema durante la fase iniziale di avvio del sistema**
- **Possibilità di creare dischetti di emergenza da utilizzare in caso di ripristino del sistema**
- **Rilascio da parte del produttore di frequenti aggiornamenti del file delle firme**

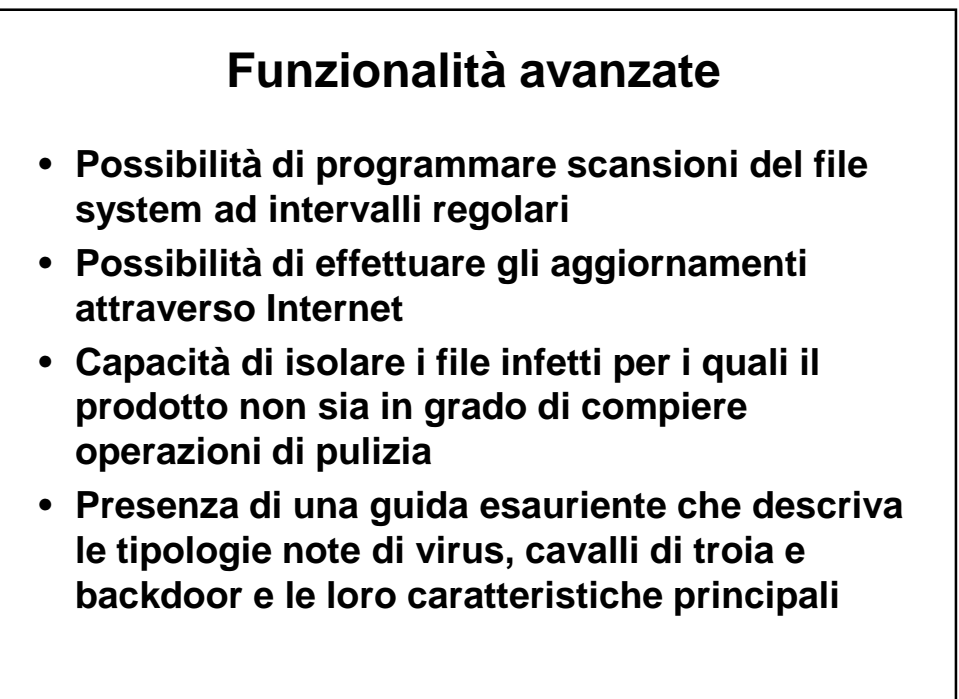

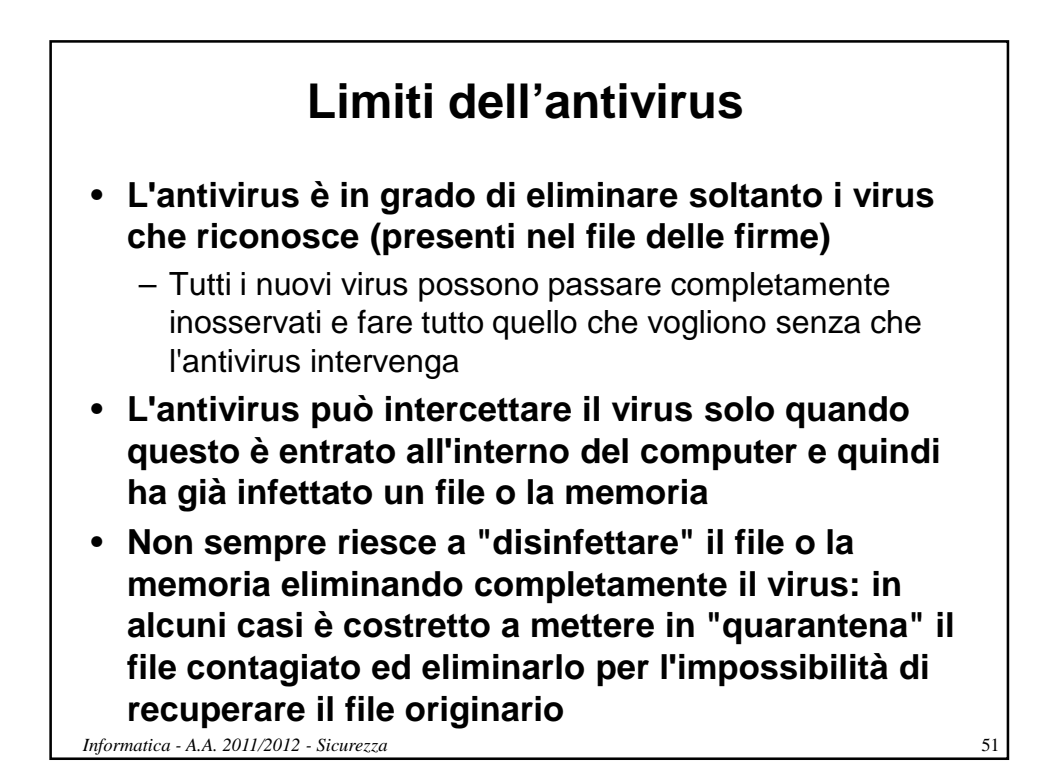

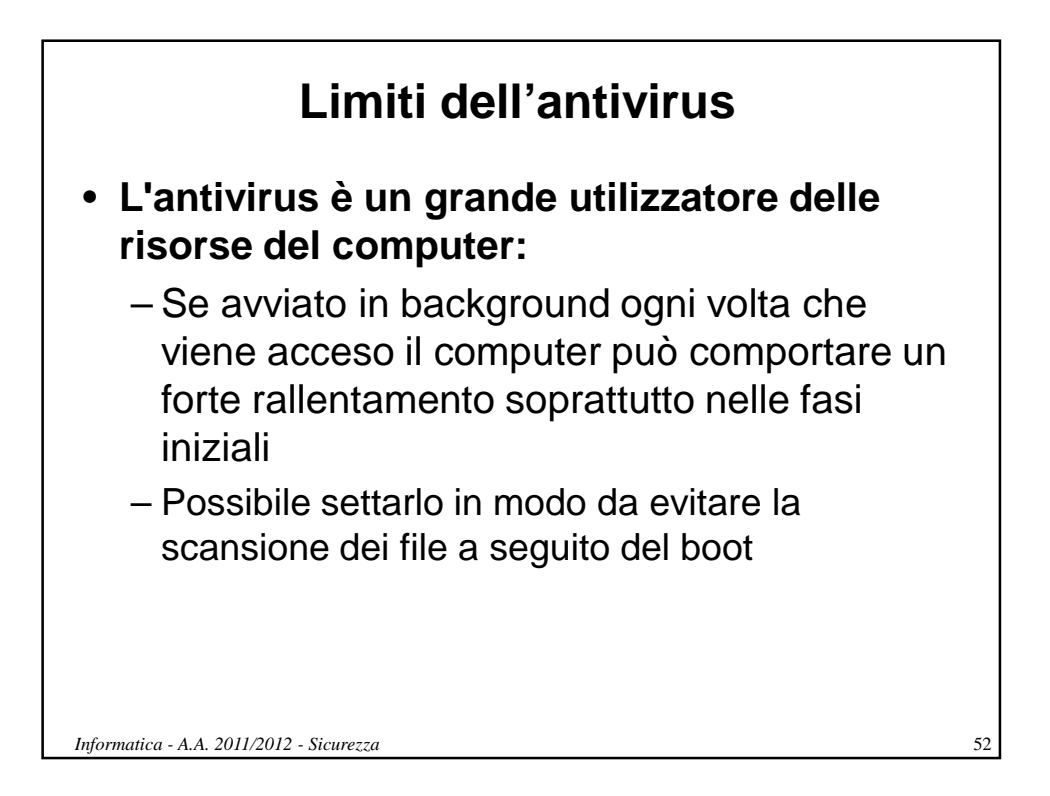

# **I nuovi virus** • **Antivirus diversi possono riuscire a rintracciare e controllare i nuovi virus prima di altri importante la scelta** • **La scoperta di un nuovo virus dipende anche da quanto è "infettivo": più un virus si propaga velocemente e più è semplice individuarlo e aggiornare i file delle firme** • **Può capitare che un antivirus consideri dei file o programmi come virali anche se in realtà non lo sono (falsi positivi)**

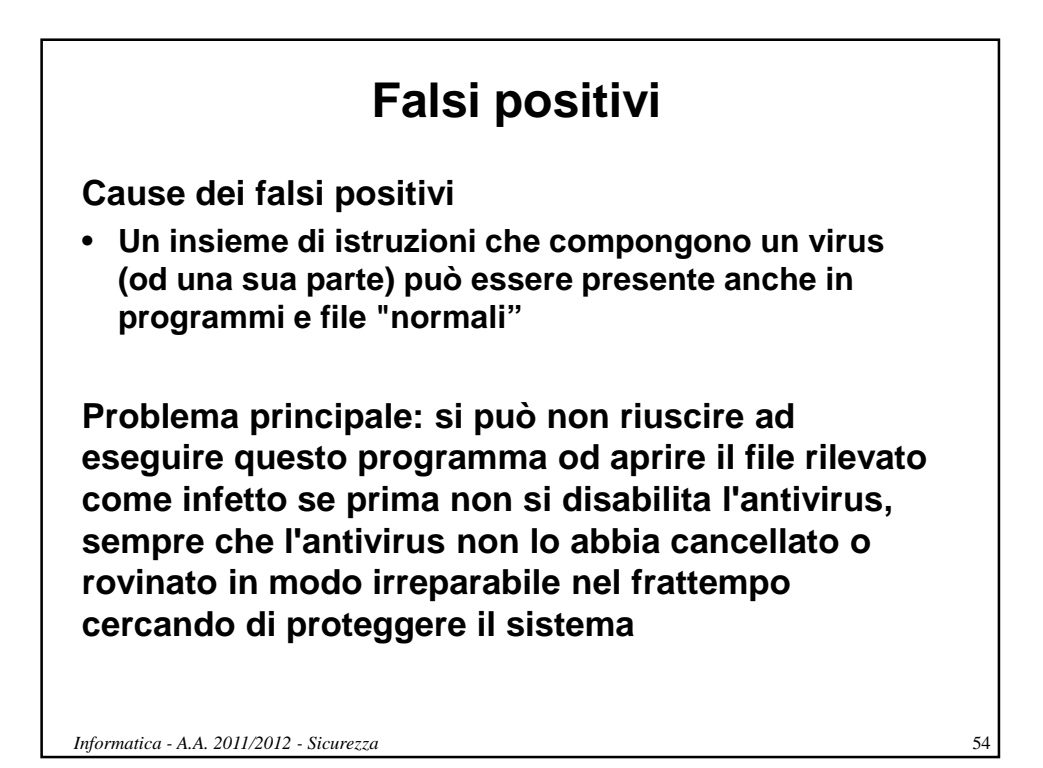

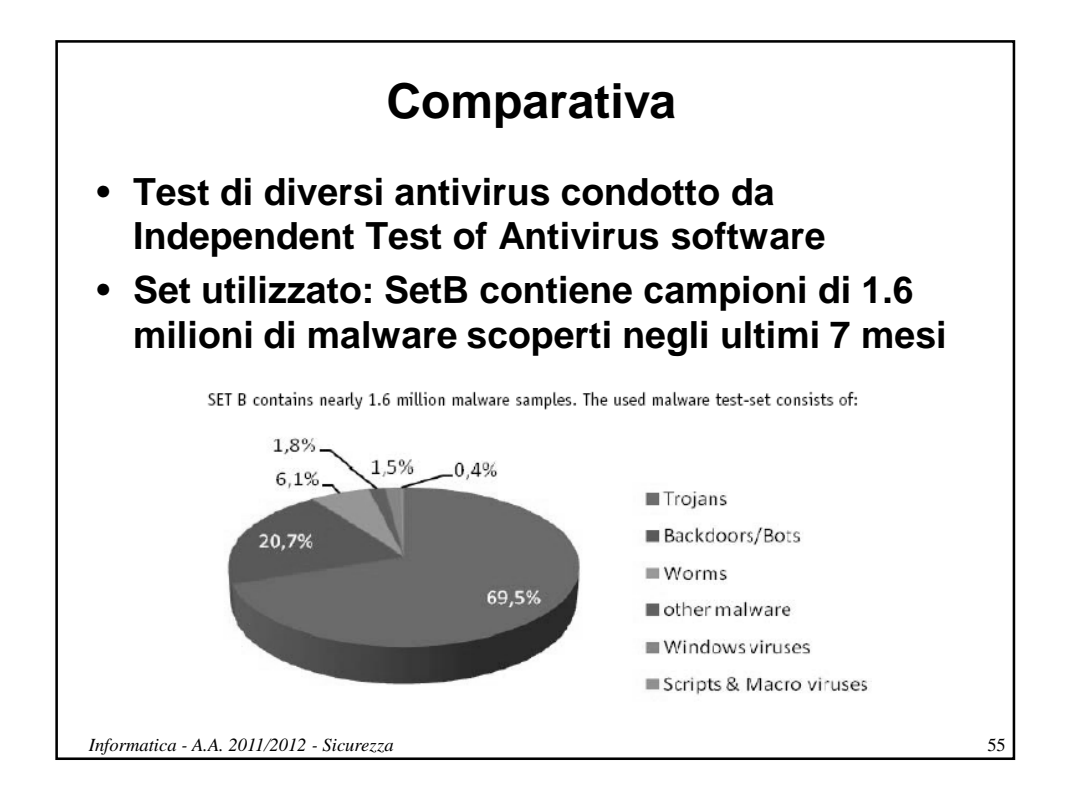

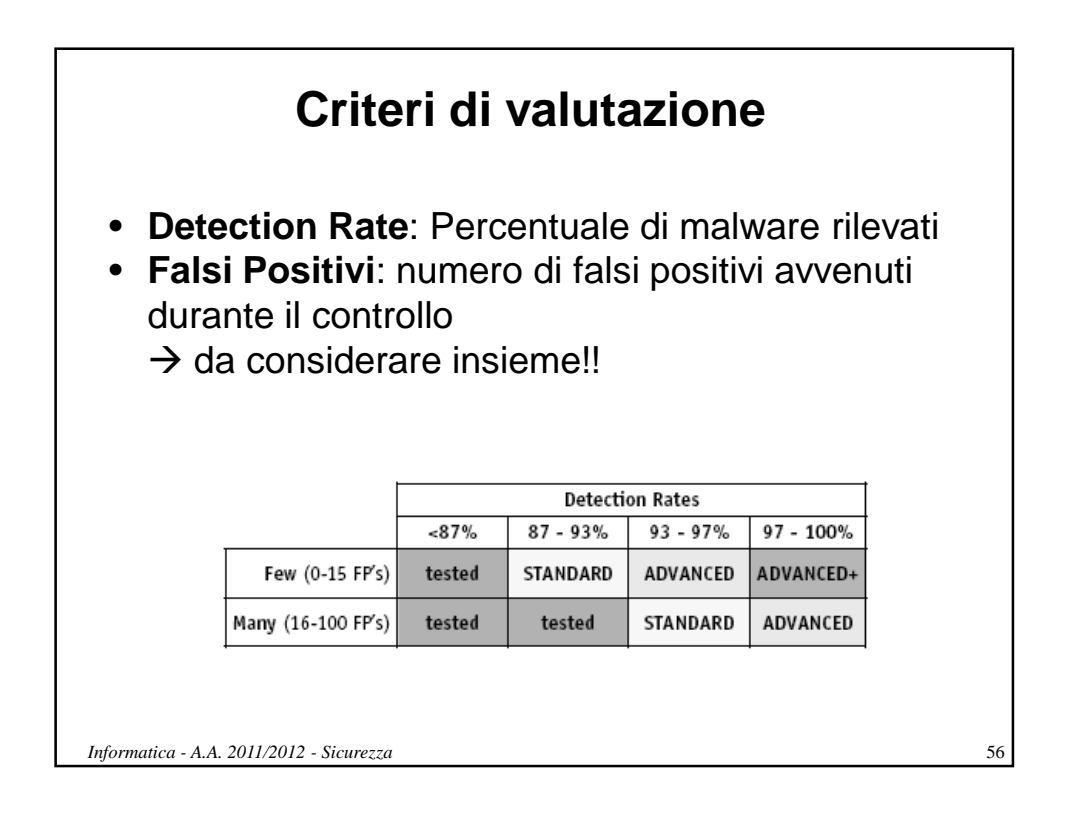

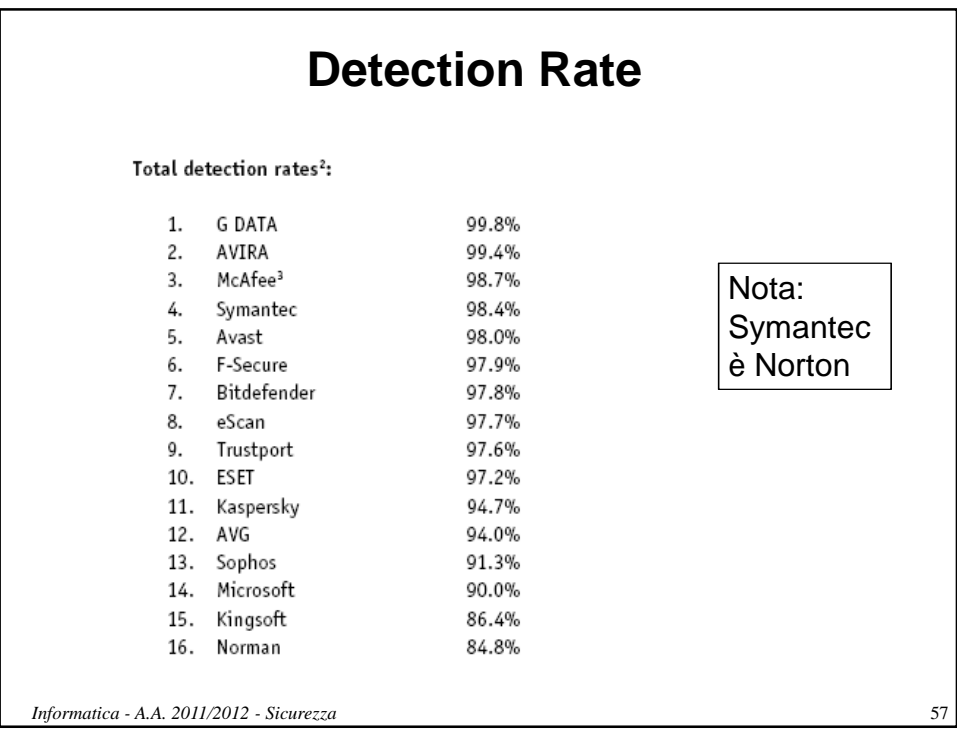

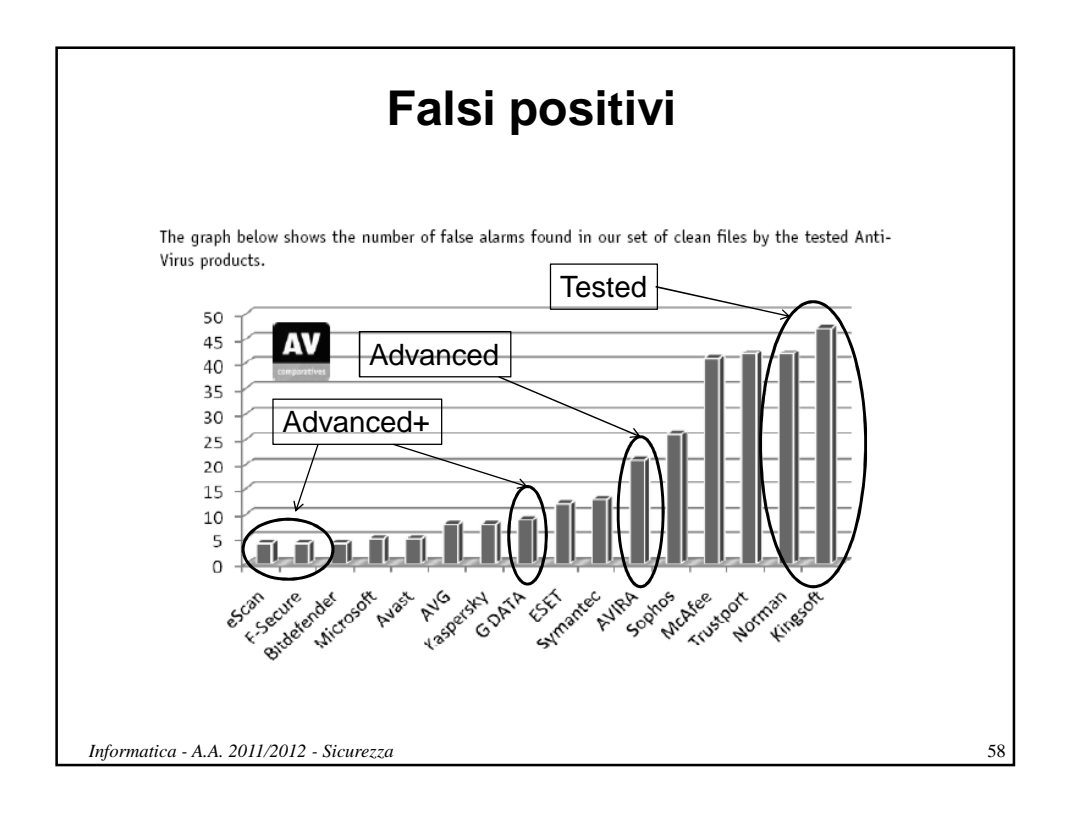

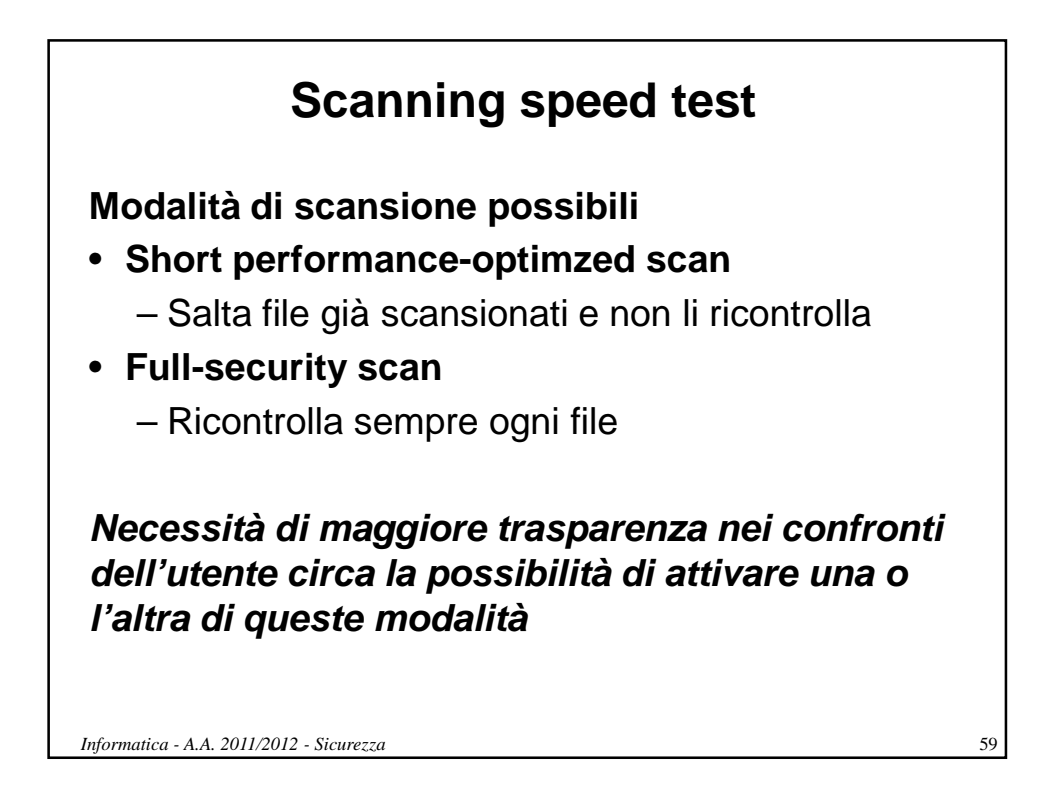

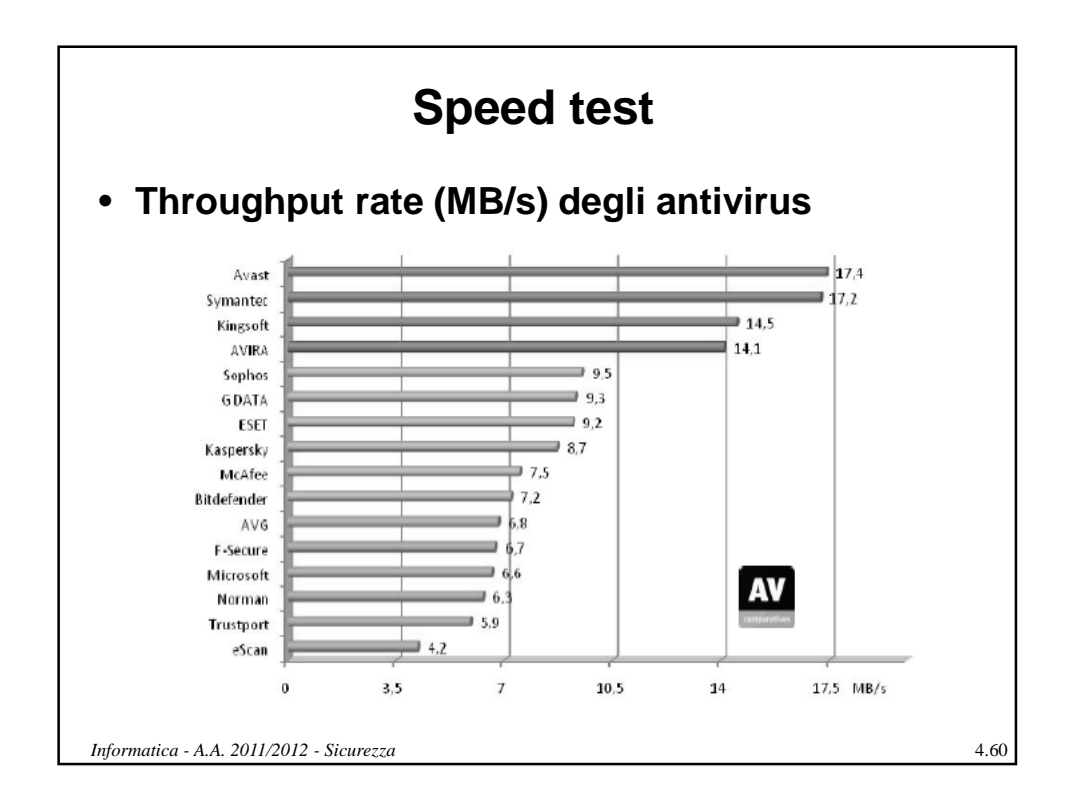

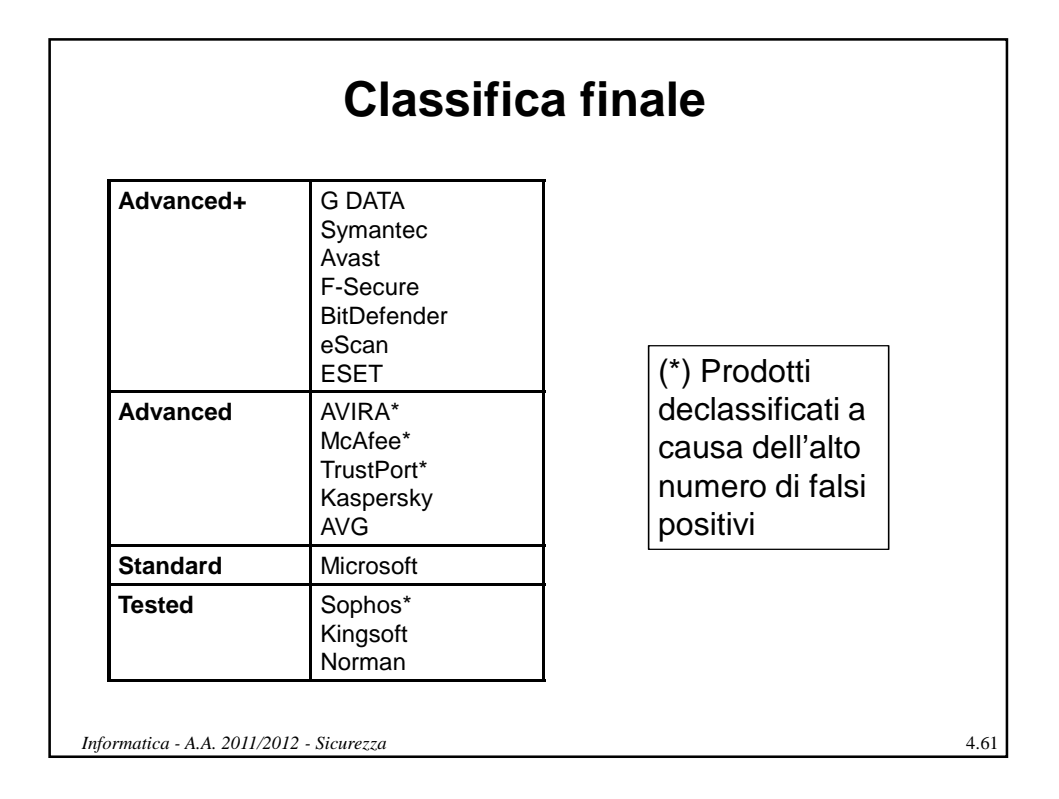

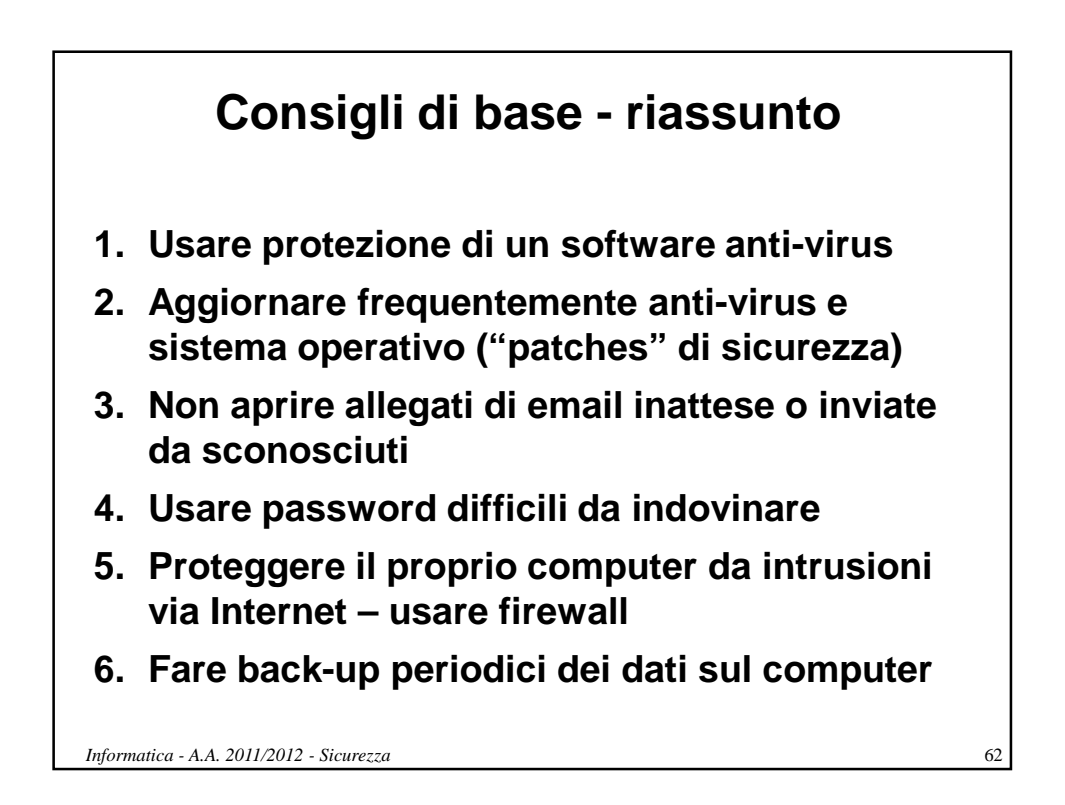